| MHB. Nº NOON.           | л. Падп. и дата Взам. инв. № дубл. | 3. Nº dyon. Hodn. u dama                                                                              | Cepus 5. 903-13 Bunyck 5                                                  |
|-------------------------|------------------------------------|----------------------------------------------------------------------------------------------------|---------------------------------------------------------------------------|
| MDMADA<br>DHOE<br>EON   | Обазначение                        | Наименование —                                                                                        | Кол. на исполн. 7C-569. 00. 000-<br>- 01 02 03 04 05 06 07 08 09          |
|                         |                                    | Документоция                                                                                          |                                                                           |
| A3<br>A4                | TC-569.00.000 C5<br>TC-5654        | Сбарочный чертеж<br>Технические тредования                                                            |                                                                           |
|                         |                                    | Сбарочные единицы                                                                                     |                                                                           |
| #                       | TC - 569.01.000<br>-01             | Kapnyc                                                                                                |                                                                           |
| Испо,                   | лнения 10 15 см. листы             | 56                                                                                                    |                                                                           |
|                         |                                    | Nº dokym. Nodn. A.<br>Tanybeba Gowd. H<br>Snoxund XXX                                                 | TC-569.00.000<br>87                                                       |
|                         |                                    | H. KOHMP Novymob Faylung 11.87 H. KOHMP Novymob Faylung 11.87 YMB. TOPDAYEB (1984) 11.87 KON. HBAHOBU | тепловых 1                                                                |
| MHB.Nºnogn.             | กอฮิก. บ ชิสกาส Bรสพ.นหมิ.Nº       | Инв. № дубл. Подп. и дата                                                                             |                                                                           |
| MDMGOTD<br>BHDE<br>EOIT | Обозначение                        | Наименование -                                                                                        | Кал. на исполн. TC-569.00.000-<br>- 01 02 03 04 05 06 07 08 09 Мримечание |
| Au 1                    | TC - 569, 01, 000 - 02             | Kapnyc                                                                                                |                                                                           |
|                         | - 03<br>- nh                       | Konnyc                                                                                                |                                                                           |
|                         | - 05                               | Kapnyc                                                                                                |                                                                           |
|                         | 90-                                | Kapnyc                                                                                                |                                                                           |
|                         | 70 - 08                            | Kapnyc                                                                                                |                                                                           |
|                         | 60 -                               | Kopnyc                                                                                                |                                                                           |
| Au 2                    | TC-569.02.000                      | Фильтр                                                                                                |                                                                           |
|                         |                                    | Фильтр                                                                                                |                                                                           |
| 2339                    | 20 - DZ                            | QUAS MO                                                                                               |                                                                           |
| 8-08                    | 70 -                               | Фильтр                                                                                                |                                                                           |
| 3 41                    | - 05                               | Фильтр                                                                                                |                                                                           |
|                         | 90 -                               | фильтр                                                                                                |                                                                           |
|                         | <i>LO</i> –                        | Фильтр                                                                                                |                                                                           |
|                         |                                    |                                                                                                    | TC - 569.00.000                                                           |
|                         |                                    | H3M.   HUCM   Nº DOKYM.   HOON.   Hama                                                                | φορ <b>παπ Α</b> 4                                                        |

| For Ha UCROPH   For Ha UCROPH   For Ha UCROP |          | MB. N. | Инв. № подл. | Подп. и дата Взам.инв. № | инв. № дубл. Подп. и дата          | Cepus 5. 903 - 13 Bunyck | 9                  |
|----------------------------------------------------------------------------------------------------|----------|--------|--------------|--------------------------|------------------------------------|--------------------------|--------------------|
| Acmenu                                                                                                    | <u> </u> | ļ      |              | Обозначение              | Наименование                       | на исполн.<br>01 02 03   | - Ов Од Примечание |
| 44         3         TC-569_00_001         Прокладка         1 1 1 1 1 1 1 1 1 1 1 1 1 1 1 1 1 1 1                                                                                                    | <u></u>  |        |              |                          | Детали                             |                          |                    |
| 1                                                                                                    |          |        |              |                          |                                    |                          |                    |
| 1                                                                                                    |          | ħ      | 3            | -569.00                  | Προδκα                             | 1 1                      | 1 1                |
| Consuder to the control of the control of the con | ~1_      | 7      | 7            | -569.00                  | Прокладка                          | 1                        |                    |
| 10                                                                                                    |          |        |              |                          | Стондартные изделия                |                          |                    |
| 100x1ad7x4 5-30-22   1                                                                                                    | <b>I</b> |        |              |                          |                                    |                          |                    |
| 5                                                                                                    |          |        |              |                          | 1                                  |                          |                    |
| 100   100   100   100   100   100   100   100   100   100   100   100   100   100   100   100   100   100   100   100   100   100   100   100   100   100   100   100   100   100   100   100   100   100   100   100   100   100   100   100   100   100   100   100   100   100   100   100   100   100   100   100   100   100   100   100   100   100   100   100   100   100   100   100   100   100   100   100   100   100   100   100   100   100   100   100   100   100   100   100   100   100   100   100   100   100   100   100   100   100   100   100   100   100   100   100   100   100   100   100   100   100   100   100   100   100   100   100   100   100   100   100   100   100   100   100   100   100   100   100   100   100   100   100   100   100   100   100   100   100   100   100   100   100   100   100   100   100   100   100   100   100   100   100   100   100   100   100   100   100   100   100   100   100   100   100   100   100   100   100   100   100   100   100   100   100   100   100   100   100   100   100   100   100   100   100   100   100   100   100   100   100   100   100   100   100   100   100   100   100   100   100   100   100   100   100   100   100   100   100   100   100   100   100   100   100   100   100   100   100   100   100   100   100   100   100   100   100   100   100   100   100   100   100   100   100   100   100   100   100   100   100   100   100   100   100   100   100   100   100   100   100   100   100   100   100   100   100   100   100   100   100   100   100   100   100   100   100   100   100   100   100   100   100   100   100   100   100   100   100   100   100   100   100   100   100   100   100   100   100   100   100   100   100   100   100   100   100   100   100   100   100   100   100   100   100   100   100   100   100   100   100   100   100   100   100   100   100   100   100   100   100   100   100   100   100   100   100   100   100   100   100   100   100   100   100   100   100   100   100   100   100   100   100   100   100   100   100   100   100   100  |          |        | 5            |                          | 6.                                 |                          | ,                  |
| 17   17   17   17   17   17   17   17                                                                                                    |          |        | 9 1          |                          | 0                                  |                          |                    |
| 10   100   100   100   100   100   100   100   100   100   100   100   100   100   100   100   100   100   100   100   100   100   100   100   100   100   100   100   100   100   100   100   100   100   100   100   100   100   100   100   100   100   100   100   100   100   100   100   100   100   100   100   100   100   100   100   100   100   100   100   100   100   100   100   100   100   100   100   100   100   100   100   100   100   100   100   100   100   100   100   100   100   100   100   100   100   100   100   100   100   100   100   100   100   100   100   100   100   100   100   100   100   100   100   100   100   100   100   100   100   100   100   100   100   100   100   100   100   100   100   100   100   100   100   100   100   100   100   100   100   100   100   100   100   100   100   100   100   100   100   100   100   100   100   100   100   100   100   100   100   100   100   100   100   100   100   100   100   100   100   100   100   100   100   100   100   100   100   100   100   100   100   100   100   100   100   100   100   100   100   100   100   100   100   100   100   100   100   100   100   100   100   100   100   100   100   100   100   100   100   100   100   100   100   100   100   100   100   100   100   100   100   100   100   100   100   100   100   100   100   100   100   100   100   100   100   100   100   100   100   100   100   100   100   100   100   100   100   100   100   100   100   100   100   100   100   100   100   100   100   100   100   100   100   100   100   100   100   100   100   100   100   100   100   100   100   100   100   100   100   100   100   100   100   100   100   100   100   100   100   100   100   100   100   100   100   100   100   100   100   100   100   100   100   100   100   100   100   100   100   100   100   100   100   100   100   100   100   100   100   100   100   100   100   100   100   100   100   100   100   100   100   100   100   100   100   100   100   100   100   100   100   100   100   100   100   100   100   100   100   100   |          | _      | 7            |                          | 0 1                                |                          |                    |
| 10   100   100   100   100   100   100   100   100   100   100   100   100   100   100   100   100   100   100   100   100   100   100   100   100   100   100   100   100   100   100   100   100   100   100   100   100   100   100   100   100   100   100   100   100   100   100   100   100   100   100   100   100   100   100   100   100   100   100   100   100   100   100   100   100   100   100   100   100   100   100   100   100   100   100   100   100   100   100   100   100   100   100   100   100   100   100   100   100   100   100   100   100   100   100   100   100   100   100   100   100   100   100   100   100   100   100   100   100   100   100   100   100   100   100   100   100   100   100   100   100   100   100   100   100   100   100   100   100   100   100   100   100   100   100   100   100   100   100   100   100   100   100   100   100   100   100   100   100   100   100   100   100   100   100   100   100   100   100   100   100   100   100   100   100   100   100   100   100   100   100   100   100   100   100   100   100   100   100   100   100   100   100   100   100   100   100   100   100   100   100   100   100   100   100   100   100   100   100   100   100   100   100   100   100   100   100   100   100   100   100   100   100   100   100   100   100   100   100   100   100   100   100   100   100   100   100   100   100   100   100   100   100   100   100   100   100   100   100   100   100   100   100   100   100   100   100   100   100   100   100   100   100   100   100   100   100   100   100   100   100   100   100   100   100   100   100   100   100   100   100   100   100   100   100   100   100   100   100   100   100   100   100   100   100   100   100   100   100   100   100   100   100   100   100   100   100   100   100   100   100   100   100   100   100   100   100   100   100   100   100   100   100   100   100   100   100   100   100   100   100   100   100   100   100   100   100   100   100   100   100   100   100   100   100   100   100   100   100   100   100   |          | _      | 9            |                          | -001-9                             |                          |                    |
| 10   100   100   100   120   120   120   120   120   120   120   120   120   120   120   120   120   120   120   120   120   120   120   120   120   120   120   120   120   120   120   120   120   120   120   120   120   120   120   120   120   120   120   120   120   120   120   120   120   120   120   120   120   120   120   120   120   120   120   120   120   120   120   120   120   120   120   120   120   120   120   120   120   120   120   120   120   120   120   120   120   120   120   120   120   120   120   120   120   120   120   120   120   120   120   120   120   120   120   120   120   120   120   120   120   120   120   120   120   120   120   120   120   120   120   120   120   120   120   120   120   120   120   120   120   120   120   120   120   120   120   120   120   120   120   120   120   120   120   120   120   120   120   120   120   120   120   120   120   120   120   120   120   120   120   120   120   120   120   120   120   120   120   120   120   120   120   120   120   120   120   120   120   120   120   120   120   120   120   120   120   120   120   120   120   120   120   120   120   120   120   120   120   120   120   120   120   120   120   120   120   120   120   120   120   120   120   120   120   120   120   120   120   120   120   120   120   120   120   120   120   120   120   120   120   120   120   120   120   120   120   120   120   120   120   120   120   120   120   120   120   120   120   120   120   120   120   120   120   120   120   120   120   120   120   120   120   120   120   120   120   120   120   120   120   120   120   120   120   120   120   120   120   120   120   120   120   120   120   120   120   120   120   120   120   120   120   120   120   120   120   120   120   120   120   120   120   120   120   120   120   120   120   120   120   120   120   120   120   120   120   120   120   120   120   120   120   120   120   120   120   120   120   120   120   120   120   120   120   120   120   120   120   120   120   120   120   120   120   120   120   |          |        | 9            |                          | 6-125-                             |                          |                    |
| 12                                                                                                    |          |        | 9 ;          |                          | - 1000 3                           |                          |                    |
| Ний на пайл.         Пайл. и дата         Взаниций не уний не дата         Пайл. и дата         Нам. на истолн.         ТС         Нам. на истолн.         Нам. на истолн.         Пойл. и дата         Нам. на истолн.         Пойл. и дата         Нам. на истолн.         Пойл. и дата         Нам. на истолн.         Пойл. на истолн.         Пойл. на истолн. </td <td></td> <td>-</td> <td>11 2</td> <td></td> <td>- UNT- Q</td> <td></td> <td></td>                                                                                                    |          | -      | 11 2         |                          | - UNT- Q                           |                          |                    |
| Mad Hamilin         Tidolin u dama         Beamush Historia         Noon u dama         TC         Hamilin         Tool Hamilin         Tool Hamilin                                                                                                    |          | _      | 7/           |                          | 0.620                              |                          |                    |
| Ham   Nation   Nation   Nat  | <u>-</u> |        |              |                          |                                    | 000                      | <i>Пист</i>        |
| Mid IP might         Падт. и дата         Bankund IP Mid IP Bugh.         Падт. и дата         Кол. на истолн.           43         70 - 569. Од. 000 C6         Сбарочный чертеж         11. 12. 13           44         70 - 569. Од. 000 C6         Сбарочный чертеж         1           44         1. 70 - 569. Од. 000 С - 10         Карпус         1           - 12         Карпус         1           - 14         Карпус         1           - 15         Карпус         1           - 15         Карпус         1           - 16         Карпус         1           - 17         Карпус         1           - 18         Фильтр         1           - 19         Фильтр         1                                                                                                    |          |        |              |                          | Лист № докум. Подп.                | 1 C - 209. UU.           | UUU 3              |
| Ability         Ability         <                                                                                                    |          |        |              |                          |                                    |                          | 11101              |
| 1   1   1   1   1   1   1   1   1   1                                                                                                    |          | 1HB.N  | re nogu      | Подп. и дата             | 8.Nº तेप्रकृत. <i>Подп. и дата</i> |                          |                    |
| ## 7C-569.00.000 C6                                                                                                    | L        |        |              | Ппантинн                 | Наименование                       | Ha                       | Полименты          |
| 43         ТС-569 00 000 C5         Обарочный чертеж           Au         ТС-565 4         Технические требования           Au         1 ТС-569 01.000 - 10         Карпус         1           Au         1 ТС-569.01.000 - 10         Карпус         1           -12         Карпус         1           -14         Карпус         1           -15         Карпус         1           -15         Карпус         1           -15         Карпус         1           -15         Карпус         1           -03         Фильтр         1           -04         Фильтр         1           -04         Фильтр         1                                                                                                    |          |        |              |                          |                                    | 11 12 1                  |                    |
| 43         TC - 569, 00. 000 СБ         Оборочный чертеж           Au         TC - 565 Д         Технические требования           Au         1 TC - 569, 01. 000 - 10         Карпус         1           Au         1 TC - 569, 01. 000 - 10         Карпус         1           - 11         Карпус         1           - 12         Карпус         1           - 14         Карпус         1           - 15         Карпус         1           - 15         Карпус         1           - 15         Карпус         1           - 15         Карпус         1           - 16         Фильтр         1           - 17         Фильтр         1                                                                                                    |          | -      |              |                          | Документация                       |                          |                    |
| A3         TC-569. 00. 000 CБ         Сборочный чертеж           A4         TC-565 Д         Технические требования           A4         1 TC-569. 01. 000 — 10         Карпус         1           A4         1 TC-569. 01. 000 — 10         Карпус         1           A4         2 TC-569. 02. 000 — 17         Карпус         1           A4         2 TC-569. 02. 000 — 02         Фильтр         1           A4         2 TC-569. 02. 000 — 03         Фильтр         1           A4         2 TC-569. 02. 000 — 03         Фильтр         1           A4         2 TC-569. 02. 000 — 03         Фильтр         1                                                                                                    | 1        |        |              |                          |                                    |                          |                    |
| Au         7C-565 Д         Технические тредования         X           Au         1         7C-569.01.000 — 10         Карпус         1           Au         1         7C-569.01.000 — 10         Карпус         1           Au         - 12         Карпус         1           - 13         Карпус         1           - 14         Карпус         1           - 15         Карпус         1           - 15         Карпус         1           - 15         Карпус         1           - 16         Фильтр         1           - 03         Фильтр         1           - 04         Фильтр         1                                                                                                    |          | 13     |              | - 569. 00.000            | i i                                |                          |                    |
| AW         1         TC-569.01.000         -10         Карпус         1           AW         1         TC-569.01.000         -10         Карпус         1           -12         Карпус         1         1           -13         Карпус         1           -14         Карпус         1           -15         Карпус         1           -15         Карпус         1           -03         Фильтр         1           -04         Фильтр         1                                                                                                    |          | 7      |              | - 292                    | 1                                  |                          |                    |
| Ay 1 7C-569.01.000 - 10 Kapnyc 1   1   1   1   1   1   1   1   1   1                                                                                                    |          |        |              |                          | •                                  |                          |                    |
| Ay         1         TC-569 01, 000         -11         Kapnyc         1           -12         Kapnyc         1         1           -13         Kapnyc         1         1           -14         Kapnyc         1         1           Ay         2         TC-569.02.000         -02         Punhemp         1           Ay         2         TC-569.02.000         -02         Punhemp         1           -03         Punhemp         1         1                                                                                                    | !        |        |              |                          | - 11                               |                          |                    |
| 4y 2 7C-569.02.000 -02 Qunbmp 1                                                                                                    |          | 44     | -            | - 569.01.000 -           | Kopnuc                             |                          |                    |
| 44 2 TC-569.02.000 -02 Qunsmp 1 1 1 1 1 1 1 1 1 1 1 1 1 1 1 1 1 1 1                                                                                                    | <u></u>  |        |              |                          | Kopnyc                             |                          |                    |
| 44 2 TC-569.02.000 -02 Qun6mp 17  Au 2 TC-569.02.000 -02 Qun6mp 1 1  -03 Qun6mp 1 1  -04 Qun6mp 77                                                                                                    | 1        |        |              | - 12                     | Kopnyc                             |                          |                    |
| 44 2 7C-569.02.000 -02 Qunbmp 1 1 1 1 1 1 1 1 1 1 1 1 1 1 1 1 1 1 1                                                                                                    | 23:      |        |              | - 13                     | Kopnyc                             |                          |                    |
| A4 2 TC-569.02.000 -02 Qunbmp 1 1   1   1   1   1   1   1   1   1                                                                                                    | 398      |        |              | 7/1 -                    | Kapnyc                             | /                        |                    |
| A4 2 TC-569.02.000 -02 Φυπьπρ 1 1 1 1 1 1 1 1 1 1 1 1 1 1 1 1 1 1 1                                                                                                    | -08      |        |              | - 15                     | Kapnyc                             | ,                        |                    |
| -03 QUNDOMP 1                                                                                                    | 42       | 44     | 2            | - 569.02.000 -           | Фильтр                             |                          |                    |
| Wind Mirm Nº Ankum Anda, Ilama                                                                                                    |          |        |              | -03                      | Фильтр                             |                          |                    |
| Minital Memore                                                                                                    |          |        |              | <i>ħ0</i> –              | фильтр                             |                          |                    |
| Mill. Mima                                                                                                    |          |        |              |                          |                                    |                          |                    |
|                                                                                                    |          |        |              |                          | Way Juem Nº dokum Rodn. L          | 76-569.00                | 13 h 000           |
|                                                                                                    | -        |        |              |                          |                                    |                          | DOPMAIN AU         |

100 70 699-01

140

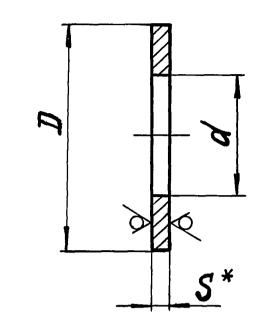

Размеры в мм

| 0.7                | 1      | 7              | (      | d              | d* | Macca,       |
|--------------------|--------|----------------|--------|----------------|----|--------------|
| <i>Обозначение</i> | HOMUH. | NPEN.<br>OMKA. | HDMUH. | NPED.<br>OMKA. | S  | SA           |
| TC-569.02.001      | 87     |                | 45     |                |    | 0,20         |
| -01                | 109    | -0,6           | 57     |                |    | 0,32         |
| -02                | 120    |                | 76     | + 0,6          | Б  |              |
| -03                | 149    |                | 89     |                |    | <i>Q, 53</i> |
| -04                | 175    | 10             | 108    |                |    | 0,70         |
| -05                | 203    | -1,0           | 133    |                |    | 0,87         |
| -06                | 233    |                | 159    | + 1,0          | 8  | 1,43         |
| -07                | 312    |                | 219    |                | 10 | 3,04         |

\* Размер для справок

|           |                  |        |               | TC-569. U             | <i>92</i>                                              | .00   | 71    |         |  |  |  |
|-----------|------------------|--------|---------------|-----------------------|--------------------------------------------------------|-------|-------|---------|--|--|--|
|           |                  |        |               |                       | M                                                      | 1177. | Macca | Macumad |  |  |  |
|           | Nº BOKYM.        |        |               |                       |                                                        |       | CM.   |         |  |  |  |
| Pasparo.  | <b>BNDXUHO</b>   | Jefren | 09.87         | Konbyo                |                                                        |       | marn. |         |  |  |  |
|           | <b>Г</b> алубева | Dougo. | <i>09.8</i> 7 | 71077040              |                                                        |       |       |         |  |  |  |
| T. KOHMP. |                  | 0 1    |               |                       |                                                        | ICM   | MUCI  |         |  |  |  |
| Рук.бр.   | Крившич          | Skful- | 09.87         | D-114-S FOCT 19903-74 | MHCMUMYM                                               |       |       |         |  |  |  |
| Н. КОНТР. | Паутов           | Dagned | 11.87         |                       | -   Энергомонтажпроект                                 |       |       |         |  |  |  |
| មការិ.    | COKONOB          | Cour   | 11.87         | BEm3cn5 FOCT 14637-79 | Институт<br>Энергомонтажпроект<br>Ленинградский филиап |       |       |         |  |  |  |
|           |                  | HBOHO  |               | 23398-08 <i>43</i>    |                                                        | ФO    | MOMQ! | 94      |  |  |  |

DHI

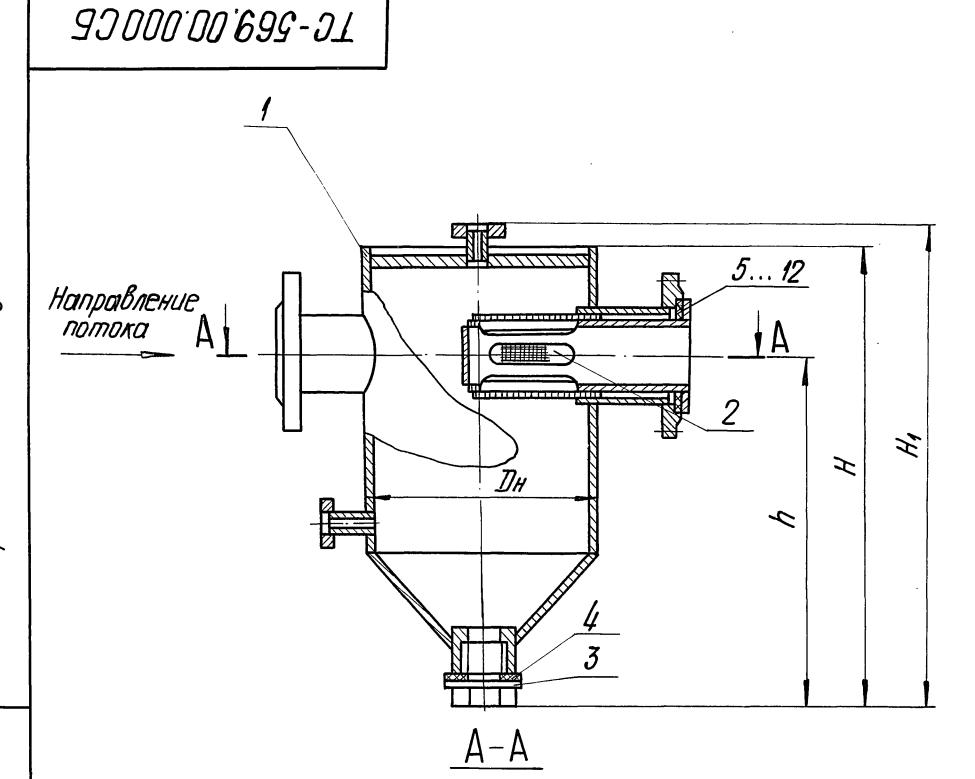

| Размеры    | B MM   |  |
|------------|--------|--|
| · auricpur | 0 1111 |  |

|                    |                                             |                          | USME       | ס וטק      | / // /          |            |                |     |            |              |
|--------------------|---------------------------------------------|--------------------------|------------|------------|-----------------|------------|----------------|-----|------------|--------------|
| <i>Обозночение</i> | Yenobhoe<br>dabnehue<br>Py,<br>MNa(kre/cm²) | Условный<br>проход<br>Пу | Дн         | DH1        | IH <sub>2</sub> | H          | H <sub>1</sub> | h   | L          | Macca,<br>ke |
| TC-569. 00.000     |                                             | 40                       | 159        | 45         | <i>5</i> 7      | 360        | 406            | 260 | 345        | 17,1         |
| -01                |                                             | 50                       | 133        | <i>5</i> 7 | 75              | 410        | 456            | 290 | 365        | 19,5         |
| - 02               |                                             | 65                       | 219        | 76         | 89              | 490        | 534            | 340 | 425        | 30,7         |
| -03                | 2,5 (25)                                    | 80                       | 213        | 89         | 108             | 525        | 569            | 375 | 425        | 36,4         |
| -04                |                                             | 100                      | 325        | 108        | 133             | 620        | 662            | 450 | 525        | 69,6         |
| - <i>05</i>        |                                             | 125                      |            | 133        | 159             | 690        | 732            | 470 | 020        | 78.6         |
| -06                | 1,6 (16)u<br>1,0 (10)                       | 150                      | 426        | 159        | 194             | <i>875</i> | 933            | 550 | 650        | 114,9        |
| -07                |                                             | 200                      | <i>530</i> | 219        | 273             | 1120       | 1168           | 700 | 850        | 201,9        |
| -08                |                                             | 40                       | 159        | 45         | 57              | 360        | 406            | 260 | 345        | 16.3         |
| -09                |                                             | 50                       | 705        | 57         | 76              | 410        | 456            | 290 | <i>365</i> | 19,4         |
| -10                |                                             | 65                       | 219        | 75         | 89              | 490        | 534            | 340 | 425        | 29,4         |
| -11                |                                             | 80                       | 213        | 89         | 108             | 525        | 569            | 375 | 420        | 33,5         |
| -12                | 1,0 (10)                                    | 100                      | 325        | 108        | 133             | 620        | 662            | 450 | 525        | 62,2         |
| - 13               |                                             | 125                      |            | 133        | 159             | <i>690</i> | 732            | 470 |            | 70,4         |
| -14                |                                             | 150                      | 426        | 159        | 194             | 875        | 928            | 550 | 650        | 118.0        |
| -15                |                                             | 200                      | 530        | 219        | 273             | 1105       | 1163           | 700 | 850        | 266,7        |

- 1. Размеры для справок.
- 2. На корпусе грязевика нанести стрелку, указывающую направление потока.

|                                            |                                               |         |                        | TC-569.0                                         | <br>D. U | 700                                                    | СБ            | 7                    |  |  |  |  |  |
|--------------------------------------------|-----------------------------------------------|---------|------------------------|--------------------------------------------------|----------|--------------------------------------------------------|---------------|----------------------|--|--|--|--|--|
| ИЗМ. ЛИСТ<br>Разраб.<br>Пров.<br>Т. Кинтр. | Nº BOKYM.<br><i>БЛОХИНО</i><br><i>КРИВШИЧ</i> | Medn.   | Дата<br>11.83<br>11.83 | Грязевик<br>тепловых пунктов<br>Сборочный чертеж | s s      | UCM                                                    | CM.<br>Malon. | Macwmað<br><br>moð 1 |  |  |  |  |  |
| TA. KOHEMP.                                | Гарбачев                                      | Baymus, | 11.87<br>12.87         | 23398-08 4                                       |          | Институт<br>Энергомонтажпроект<br>Ленинградский филиал |               |                      |  |  |  |  |  |

|      | ИНВ      | Jo    | กอติก.        | TOOR. U DAMMO BSOM. UHB. Nº BYDA.     | ซ์. Nº สินอีก. กอฮก. บ ฮัสศาส                                         | Cepus 5.903-13 Bunyer 5                                                     |
|------|----------|-------|---------------|---------------------------------------|-----------------------------------------------------------------------|-----------------------------------------------------------------------------|
|      | MOMAND   | SOHO  | .50[]         | Обозначение                           | Наименование                                                          | Кал. на испалн. 7C-569.01.000-<br>- 01 02 03 04 05 06 07 08 09              |
|      |          |       |               |                                       | Документация                                                          |                                                                             |
|      | A3<br>A4 |       |               | 7C-569.01.000CE<br>7C-565.4           | Сборочный чертеж<br>Технические требобания                            |                                                                             |
|      |          |       |               |                                       | Детали                                                                |                                                                             |
|      | A3       |       |               | TC- 559.01.001<br>- 01                | Труба<br>Труда                                                        |                                                                             |
|      |          | - W   | Henon         | — 02<br>нения 1015 см. листы          | <i>Τρψδα</i> 710                                                      |                                                                             |
|      |          |       |               |                                       | Wash furm Ne dokum nodo                                               | TC-569. 01. 000                                                             |
|      |          |       |               |                                       | Tanydeba Glowd.  Sep. Koubwuy alfug- HITTP. Maymob Adving Kon. NOAHO. | 11.87                                                                       |
|      | MHI      | B. Nº | ИНВ. Меподл.  | Подп. и дата Взам.инв. № Инв. № дубл. | าชิ. ฟ"ะ ฮันบัก. เกอซีก. น ฮัสกาส                                     |                                                                             |
|      | mpwdod   | SOHOL | · <i>E0[]</i> | Обозначение                           | Наименование                                                          | Кол. на исполн. TC-569. 01. 000-<br>- 01 02 03 04 05 06 07 08 09 Примечание |
|      | A3       |       |               | TC - 569.01.001 - 03                  | Труба                                                                 |                                                                             |
|      |          |       |               | +0 -<br>- 05                          | Τοιιδα                                                                |                                                                             |
|      |          |       |               | 90 -                                  | Τρμδα                                                                 |                                                                             |
|      |          |       |               | - 01                                  | Tpyða                                                                 |                                                                             |
|      |          |       |               | 80 -                                  | Ipyδα                                                                 |                                                                             |
|      | H3       |       | 2             | TC-569.01.002                         | Труба                                                                 |                                                                             |
|      |          |       |               | - 07                                  | Τρυδα                                                                 |                                                                             |
|      |          |       |               | 90-                                   | Τρψδα                                                                 |                                                                             |
| 2    |          |       |               | - 07                                  | Τρψδα                                                                 |                                                                             |
| 2339 |          |       |               | 60 -                                  | Toyoa                                                                 |                                                                             |
| 80-8 |          |       |               | - 11                                  | Τρυδα                                                                 |                                                                             |
| 48   |          |       |               | -15                                   | Tpyba                                                                 |                                                                             |
| 5    |          |       |               | - 17                                  | Τρψδα                                                                 |                                                                             |
|      |          |       |               |                                       |                                                                       | TC-560 01 000                                                               |
|      |          |       |               |                                       | H3M, NUCM Nº BOKYM, NOON.                                             | 003.01.                                                                     |
|      | +        |       |               |                                       |                                                                       | i iiini.                                                                    |

| 7. и дата                               | Кол. на исполн. ТС-569. 01. 000- | - 01          |              |       |       |       |       |             |       |            |       |       | 2 2 2 2 1 1 2 2 |        |             |          |             |       |       | Mich          |
|-----------------------------------------|----------------------------------|---------------|--------------|-------|-------|-------|-------|-------------|-------|------------|-------|-------|-----------------|--------|-------------|----------|-------------|-------|-------|---------------|
| A 5. 903                                |                                  |               |              |       |       | 1     | 1     |             |       |            |       |       |                 |        |             | •        | <b>→</b>    |       |       | 4             |
| Cepus                                   |                                  |               |              |       | •     |       |       |             |       |            |       |       | 2               |        |             | <b>*</b> |             |       |       | ı             |
|                                         | 91. HQ                           | 01            |              | -     |       |       |       |             |       |            |       |       |                 |        | 1           |          |             |       | -     | <del></del> - |
|                                         | M                                | 1             | 1            |       |       |       |       |             |       |            |       |       | 2               |        | 1           |          |             |       |       |               |
| MHB. Nº ผินชิก. ก <b>อ</b> ฝก. บ ชิชกาส |                                  | ПОЛИМЕНОООНИЕ | Труба        | Труба | Τρμδα | Tpyða | Tpyða | Tpyða       | Tpyða | Труба      | Труба | Τρψδα | Штуцер          | Штуцер | Днище       | Днище    | Днище       | Днище | Днище |               |
| B3AM.UHB. Nº                            |                                  | иение         | 01. 002 - 01 | - 03  | - 05  | - 07  | - 08  | <i>Ot -</i> | - 12  | <i>ħ</i> – | 91 -  | - 18  | 00.001          | - 02   | 04.003      | 10 -     | <i>- 05</i> | - 03  | 70 -  |               |
| Подп. и дата                            | 00                               | иоозначение   | 10 695-31    |       |       |       |       |             |       |            |       |       | TC-565.01       |        | 10 - 569 01 |          |             |       |       |               |
| 2                                       | -;                               | <i>50]]</i>   | 3            |       |       |       |       |             |       |            |       |       | 7               |        | 5           |          |             |       |       |               |
| ИНВ. № ПОДЛ.                            |                                  | 408           |              |       |       | 1     |       |             |       |            |       | 1     |                 |        |             |          |             |       |       |               |

| Milk Nematical (1007) и дати и дати дати и дати  | استادر       |                     |             | <del></del> | -        | ·        | -     |       | 1     |             | 1     |        |        | -             |        |          |        |        | <del></del> |        |
|----------------------------------------------------------------------------------------------------|--------------|---------------------|-------------|-------------|----------|----------|-------|-------|-------|-------------|-------|--------|--------|---------------|--------|----------|--------|--------|-------------|--------|
| Ний жетада (пойт и дата и дата и д |              | 7                   | примечание  |             |          |          |       |       |       |             |       |        |        |               |        |          |        |        |             |        |
| Hub. N-made         Topin u dama         Issam until think n-titude         Hauwenobanue         Kan. на исполн. TC-569.01.000-           Au         5         TC-569.01.003 - 05         Anuue         1         1         6         6           Au         5         TC-569.01.003 - 05         Anuue         6         6         6         6         6           Au         5         TC-569.01.003 - 05         Anuue         6         7         7         7         6         6         6         6         7         7         7         7         7         7         7         7         7         7         7         7         7         7         7         7         7         7         7         7         7         7         7         7         7         7         7         7         7         7         7         7         7         7         7         7         7         7         7         7         7         7         7         7         7         7         7         7         7         7         7         7         7         7         7         7         7         7         7         7         7         7                                                                                                    |              |                     | <i>60</i>   | •           |          |          | •     |       |       |             |       |        |        | ~             |        |          |        |        |             |        |
| AND STROOM   TOOTO U DATE STATE WEAR   MAD NOT AND WEAR AND WEAR AND WARRELY         I I I I I I I I I I I I I I I I I I I                                                                                                    |              |                     | 90          | f           |          |          | •     |       |       |             |       |        |        | ~             |        |          |        |        |             | tı     |
| 4HB N° main         Подл. и дата         Баан шбл. и дата         Кал. на исполн.           44         5         TC-569.01.003 - 05         Днище         - 01 02 03 03 03 03 03 03 03 03 03 03 03 03 03                                                                                                    |              | 000                 | 07          |             |          | g        |       |       |       |             | 1     |        | /      | 1             |        |          |        |        |             |        |
| 448 К пада. и дата         Ваан инд Кан инд Кан инд Кан инд исполн.         Наименавание         - 01 02 03 03 0           44         5         7C - 569. 01. 003 - 05         Днище         1 1         1 1           Au         6         7C - 569. 01. 003 - 05         Днище         1 1         1 1           Au         6         7C - 569. 01. 003 - 05         Днище         1 1         1 1           Au         6         7C - 569. 01. 003 - 03         Конус         1 1         1 1           Au         7         7C - 569. 01. 005 - 01         Конус         1 1         1 1           Au         8         7C - 569. 01. 005 - 01         Конус         1 1         1 1           Au         9         7C - 569. 01. 006 - 01         Конус         1 1         1 1           Au         9         7C - 569. 01. 008         Фланец         1 1         1 1           Au         9         7C - 569. 01. 008         Фланец         1 1         1 1           Au         7         7         7         1 1         1 1           Au         7         7         7         1 1         1 1           Au         7         7         7         1 1         1 1                                                                                                    |              | 7.01.               | 90          |             | g        |          |       |       |       | 1           |       | 1      |        | •             |        |          |        |        |             |        |
| 448 К пада. и дата         Ваан инд Кан инд Кан инд Кан инд исполн.         Наименавание         - 01 02 03 03 0           44         5         7C - 569. 01. 003 - 05         Днище         1 1         1 1           Au         6         7C - 569. 01. 003 - 05         Днище         1 1         1 1           Au         6         7C - 569. 01. 003 - 05         Днище         1 1         1 1           Au         6         7C - 569. 01. 003 - 03         Конус         1 1         1 1           Au         7         7C - 569. 01. 005 - 01         Конус         1 1         1 1           Au         8         7C - 569. 01. 005 - 01         Конус         1 1         1 1           Au         9         7C - 569. 01. 006 - 01         Конус         1 1         1 1           Au         9         7C - 569. 01. 008         Фланец         1 1         1 1           Au         9         7C - 569. 01. 008         Фланец         1 1         1 1           Au         7         7         7         1 1         1 1           Au         7         7         7         1 1         1 1           Au         7         7         7         1 1         1 1                                                                                                    |              | <i>.</i> 2 <i>E</i> | 05          |             |          |          |       |       | 1     |             |       |        |        | 1             |        |          |        |        |             | 1      |
| HHB. Nº main         Подп. и дата         Бал. на         Кал. на           All         5         7C - 569. От. 003         - 05         Днище         - 07           All         6         7C - 569. От. 003         - 03         Ребро         1         1           All         6         7C - 569. От. 003         - 03         Ребро         1         1           All         6         7C - 569. От. 003         - 03         Конус         1         1           All         7         7C - 569. От. 005         - 01         Конус         1         1           All         8         7C - 569. От. 006         - 07         Кольцо         1         1           All         8         7C - 569. От. 008         Фланец         1         1           All         9         7C - 569. От. 008         Фланец         1         1           All         9         7C - 569. От. 008         Фланец         1         1           All         9         7C - 569. От. 008         Фланец         1         1           All         9         7C - 569. От. 008         Фланец         1         1           - 07         Фланец         Фланец                                                                                                    |              | 1 1                 | 04          |             |          |          |       |       | 1     |             |       |        |        | 1             |        |          |        |        | 1           |        |
| HHB. Nº main         Подп. и дата         Бал. на         Кал. на           All         5         7C - 569. От. 003         - 05         Днище         - 07           All         6         7C - 569. От. 003         - 03         Ребро         1         1           All         6         7C - 569. От. 003         - 03         Ребро         1         1           All         6         7C - 569. От. 003         - 03         Конус         1         1           All         7         7C - 569. От. 005         - 01         Конус         1         1           All         8         7C - 569. От. 006         - 07         Кольцо         1         1           All         8         7C - 569. От. 008         Фланец         1         1           All         9         7C - 569. От. 008         Фланец         1         1           All         9         7C - 569. От. 008         Фланец         1         1           All         9         7C - 569. От. 008         Фланец         1         1           All         9         7C - 569. От. 008         Фланец         1         1           - 07         Фланец         Фланец                                                                                                    |              | DON                 |             |             |          |          |       | •     |       |             |       |        |        | <b>\</b>      |        |          |        | `      |             |        |
| Hub N° magn         Подп. и дата         Взам. индл. Инд. № дабл. и дата           Au         5         TC - 569. ОГ. ООД. — ОГ. РЕБРО           Au         6         TC - 569. ОГ. ООД. — ОГ. РЕБРО           As         7         TC - 569. ОГ. ООД. — ОГ. РЕБРО           As         7         TC - 569. ОГ. ООГ. — ОГ. КОНУС           Au         8         TC - 569. ОГ. ООГ. — ОГ. КОНУС           Au         9         TC - 569. ОГ. ООГ. — ОГ. КОНУС           As         10         ТС - 569. ОГ. ООГ. — ОГ. КОНУС           As         10         ТО - 569. ОГ. ООГ. — ОГ. КОНУС           As         10         ТС - 569. ОГ. ООГ. — ОГ. ООГ. — ОГ. ООГ. — ОГ. ООГ. — ОГ. ООГ. — ОГ. ООГ. — ОГ. ООГ. — ОГ. ООГ. — ОГ. ООГ. — ОГ. ООГ. — ОГ. ООГ. — ОГ. ООГ. — ОГ. ООГ. — ОГ. ООГ. — ОГ. ООГ. — ОГ. ООГ. — ОГ. ООГ. — ОГ. ООГ. — ОГ. ООГ. — ОГ. ООГ. — ОГ. ООГ. — ОГ. ООГ. — ОГ. ООГ. — ОГ. ООГ. — ОГ. ООГ. — ОГ. ОГ. ООГ. — ОГ. — ОГ. ООГ. — ОГ. ООГ. — ОГ. ООГ. — ОГ. ООГ. — ОГ. ООГ. — ОГ. ООГ. — ОГ. ОГ. ООГ. — ОГ. — ОГ. ООГ. — ОГ. — ОГ. ООГ. — ОГ. — ОГ. — ОГ. ООГ. — ОГ. — ОГ.                                                                                                    |              |                     | 05          |             |          |          |       | `     |       |             |       |        |        | 1             |        |          | 1      |        |             |        |
| НИВ N° magn         Подп. и дата         Взам. инд. N         Инд. № дата         Наименование           Au         5         TC - 569. 01. 003 - 05         Диище           Au         6         TC - 569. 01. 004 - 01         Ребро           A3         7         TC - 569. 01. 004 - 01         Ребро           A4         6         TC - 569. 01. 005         Конус           - 02         Конус           - 07         Конус           - 07         Конус           - 07         Конус           - 07         Конус           - 07         Конус           - 07         Конус           - 07         Конус           - 07         Конус           - 07         Конус           - 07         Конус           - 07         Конус           - 07         Фланец           - 08         Фланец           - 09         Фланец           - 04         Фланец           - 04         Фланец                                                                                                    |              | n. HC               | 01          |             |          |          | •     |       |       |             |       |        |        | 1             |        | <b>/</b> |        |        |             |        |
| Au         5         TC-569.01.005         -03         Ребри           Au         5         TC-569.01.005         -03         Ребри           Au         6         TC-569.01.005         -03         Ребри           A3         7         TC-569.01.005         Кону           Au         8         TC-569.01.005         Кону           Au         8         TC-569.01.005         Иону           Au         9         TC-569.01.007         Um           Au         9         TC-569.01.008         Фла           Au         9         TC-569.01.008         Фла           Au         9         TC-569.01.008         Фла           Au         9         TC-569.01.008         Фла           Au         9         TC-569.01.008         Фла           Au         9         TC-569.01.008         Фла           Au         9         TC-569.01.008         Фла           Au         9         TC-569.01.008         Фла           Au         4         4         4           Au         4         4         4           Au         4         4         4           Au                                                                                                    |              | Ko                  | 1           |             |          |          | •     |       |       |             |       |        |        | _             | 1      |          |        |        |             |        |
| ИНВ. Nº-падл. Подл. и дата         Ам. Б. Подл. и дата         Ам. Б. ТС - 569. ОЛ. И         Ам. В. ТС - 569. ОЛ. И         Ам. В. ТС - 569. ОЛ. О         Ам. В. ТС - 569. ОЛ. О         Ам. В. ТС - 569. ОЛ. О         Ам. В. ТС - 569. ОЛ. О         Ам. В. ТС - 569. ОЛ. О                                                                                                    |              | 7                   | наимении    | Днище       | Ребро    | Ребро    | Конус | Конус | Конус | Конус       | Конус | Кольцо | Konego | Штуцер        | Фланец | Фланец   | Фланец | Фланец | Фланец      | Фланец |
|                                                                                                    | Подп. и дата | Oxermina            | UUUSHUYEHUE | 1           | 01.004 - | -03      | 01.   | 10-   | - 02  | <i>70 –</i> | - 07  | 01.006 | - 03   | 7C-569.01.007 | 569.01 | 10 -     | -02    | - 03   | -0          |        |
|                                                                                                    | nogu.        | E                   | 0[]         | 5           | 9        | 1        | 7     |       | ļ     |             |       | 8      |        | в             | 10     |          |        |        |             |        |
|                                                                                                    | HB. N        | i                   |             | 1.          |          |          | 3     |       |       |             |       |        |        | <b>//</b>     | ~      |          |        |        |             |        |
| / 3 3 9 N-11 K - LEA                                                                                                    | Ž            |                     | NOOP        | A4          | A4       | <u> </u> | A     |       |       |             |       | AL     |        | A             | AB     |          | 27     | 2 O Q  | -O8         | 1, 6   |

Mucm 4 Papmam A4

TC-569.01.000

| Обозначение<br>7C- 569. 01. 008 – 06  | ение         Наименование         Кол. на исполн. ТС-569.01.000-         Примечание           108 - 06         Фланец         1         1         1         1         1         1         1         1         1         1         1         1         1         1         1         1         1         1         1         1         1         1         1         1         1         1         1         1         1         1         1         1         1         1         1         1         1         1         1         1         1         1         1         1         1         1         1         1         1         1         1         1         1         1         1         1         1         1         1         1         1         1         1         1         1         1         1         1         1         1         1         1         1         1         1         1         1         1         1         1         1         1         1         1         1         1         1         1         1         1         1         1         1         1         1         1         1 |
|---------------------------------------|----------------------------------------------------------------------------------------------------|
| 01.008 -                              |                                                                                                    |
|                                       |                                                                                                    |
| 20-                                   |                                                                                                    |
| - 08                                  |                                                                                                    |
| 60-                                   | Фланец 1                                                                                                    |
|                                       |                                                                                                    |
| - 02                                  | фланец                                                                                                    |
| -03                                   | Фланец 1                                                                                                    |
| 70-                                   | фланец                                                                                                    |
| - 05                                  | Фланец                                                                                                    |
| 90-                                   | фланец                                                                                                    |
| LD -                                  |                                                                                                    |
| - 08                                  | фланец                                                                                                    |
| 60-                                   | Фланец 1                                                                                                    |
|                                       |                                                                                                    |
|                                       | 12 - 569. 01. 000 Auma 5                                                                                                    |
| Подп. И дата взам.инв. № Инв. № дубл. | ร. Nº ปัชภิก. น มีสเกาส                                                                                                    |
| Обозначение                           | Наименование - 01 02 04 05 06 07 08 09 Примеча - 01 02 03 04 05 06 07 08 09                                                                                                    |
|                                       | Стандартные изделия                                                                                                    |
|                                       | Φησικυμόν πο ΓΟΣΤ 12820-80                                                                                                    |
|                                       | 2-15-25 cm 20 2 2 2 2 2 2 2 2 2                                                                                                    |
|                                       | Фланец 1-15-16 ст 20 2 2                                                                                                    |
|                                       |                                                                                                    |
|                                       |                                                                                                    |
|                                       |                                                                                                    |
|                                       |                                                                                                    |
|                                       |                                                                                                    |
|                                       |                                                                                                    |
|                                       |                                                                                                    |
|                                       |                                                                                                    |
|                                       | 12 - 569 01. 000 10cm 6                                                                                                    |
|                                       |                                                                                                    |

|                                                  | иримечание<br>В  |              |                 |                        |        |                   |   |       |       |       |   |                   |       |       | Nucm 7 mam A4                  |                                        | Примечание                                             |                   |   |                    |         |         |        |       |               |             |        |                   |           |       |       |                |       | 0 | 148                          | Ţ                               |
|--------------------------------------------------|------------------|--------------|-----------------|------------------------|--------|-------------------|---|-------|-------|-------|---|-------------------|-------|-------|--------------------------------|----------------------------------------|--------------------------------------------------------|-------------------|---|--------------------|---------|---------|--------|-------|---------------|-------------|--------|-------------------|-----------|-------|-------|----------------|-------|---|------------------------------|---------------------------------|
| ия 5.903-13 выпуск 5<br>1 исполн. TC-569.01.000- | 11 12 13 14 15   |              |                 |                        |        |                   |   | 1     |       |       | • |                   |       |       | TC - 569. 01. 000 @apman       |                                        | л. На ИСПОЛН. 7C-569.01.000-<br>11   12   13   14   15 |                   | 1 |                    |         |         |        |       | 2 2 2 1 1     |             | 1      |                   |           | 1     |       | 9              | 9     |   | 70 - 569.01.000              |                                 |
| Nagn. u dama                                     |                  | Документация |                 | Технические требования | Jemanu | Touba             |   | Toyba | Tpyða | Труба |   | Tourse            | Tours | Toyod | H3M. Mucm Nº dokym. Taðn. Juma | Падп. и дата                           | Наименование 10                                        | Τρυδα             |   | Toyba              | Toursa  | Touña   | Toyota | Труба | Ulmyyep 2     | Штуцер      | Мтуцер | AHUULE 1          | Днище     | Днище | Днище | Ребро          | ρεδρο |   | H3M MIKM Nº ROKUM TIORE LAMP | ייים פון ייים פון ייים פון ייים |
| Ilaan. u aama                                    | ОООЗНАЧЕНИЕ      |              | TC-569. 01. 000 | -565 4                 |        | 15-569 04 001 -40 | 1 | - 12  | - 13  | 71-   | 1 | 70-569.01.002 -19 | 17-   | 77_   |                                | Подп. и дата   Взам.инв.№ Инв. № дубл. | Обозначение                                            | TC-569.01.002 -26 | 1 | 72-569.01.002 - 20 | 27 - 22 | 76 - 25 | - 27   | -29   | 70-565.00.001 | <i>- 04</i> | ,      | 7C-569.01.003 -06 | <i>0_</i> | -08   |       | 76-569, 01.004 | - 02  |   |                              |                                 |
|                                                  | endolf<br>endolf |              | A3              | A4                     |        | 1/2/              |   |       |       |       |   | A3 2              |       |       |                                | MHB.Nº. ПОВЛ.                          | Popmam<br>Soha<br>Eall                                 |                   |   | A3 3               |         |         |        |       | A4 4          |             |        | Au 5              |           | 233   |       | 80 A4 6        | 48    |   |                              |                                 |

|                          | Примечание              |   |                        |       |       |       |                |        |                  |        |        |        |        |                 |        |        |                      |        |        |        |          | Mucm<br>9               | Papmam Au |                                 |              | -Примечание            |                      |                |               |                 |                     |                      |           |  |  |  |      |      |     |    | Mucm | A CODWING ALL CO         |
|--------------------------|-------------------------|---|------------------------|-------|-------|-------|----------------|--------|------------------|--------|--------|--------|--------|-----------------|--------|--------|----------------------|--------|--------|--------|----------|-------------------------|-----------|---------------------------------|--------------|------------------------|----------------------|----------------|---------------|-----------------|---------------------|----------------------|-----------|--|--|--|------|------|-----|----|------|--------------------------|
|                          | 11. HOI UCHOAH. TC-5    |   |                        |       |       |       | <b>/</b>       |        | 1 1 1 1 1        |        |        |        |        |                 |        |        |                      |        |        |        |          | 10-569 01.000           | Hama      |                                 | ב אטטטטוו אח |                        | 2, 2,                |                |               |                 |                     |                      | 2 9 9 9 9 |  |  |  |      |      |     |    |      | Hamo                     |
| Инв.№ дубл. Подп. И дата | Наименование            |   | Конус                  | Конус | Конус | Конус | Konbyo         | Kansua | Штуцер           | Фланец | Фланец | Фланец | Фланец | דאושוונגן<br>הה | фланец | Фланец | Фланец               | Фланец | Фланец | Фланец | 5-11-511 | W3M NUCT Nº ADKUM NOON. | Nº BOKYM. | Инб.№ дубл. Подп.и дата         |              | Наименование           | Фляны                | Maxion         | <i>чланец</i> | Omer.But Butter | станоартные изоелия | Manuel 1-15-16 cm 20 | 6         |  |  |  |      |      |     |    |      | M3M Mucm Nº OOKUM. Modn. |
| Подп. и дата Взам.инв. № | Обозначение             |   | 70 - 569. 01. 005 - 01 | - 03  | 90 -  |       | TC-569 01. 006 | - 02   | 7.0- 569 01. 007 | 10 699 |        | - 12   | - 13   | 77 - 177        | #1     |        | 7C - 569 01 009 - 10 | 1      | - 12   | - 13   |          |                         |           | Todn. u dama Baam. unb. Nº NHB. |              | Обазначение            | Tr - 569 04 000 - 14 | - 303. U1. UU3 | C1-           |                 |                     |                      |           |  |  |  |      |      |     |    |      |                          |
| ИНВ. Ме подп.            | EO[]<br>BHOS<br>BHOMOLU | 8 | A3 7                   |       |       |       | A4 8           |        | 9                |        |        |        |        |                 |        |        | A3 11                |        |        |        |          |                         |           | MHB. Nº 11007.1.                |              | Popman<br>BHOE<br>EO[] |                      |                | +             | <u>+</u>        |                     | 9                    | 7/        |  |  |  | 2339 | 98-0 | 8 4 | 49 |      |                          |

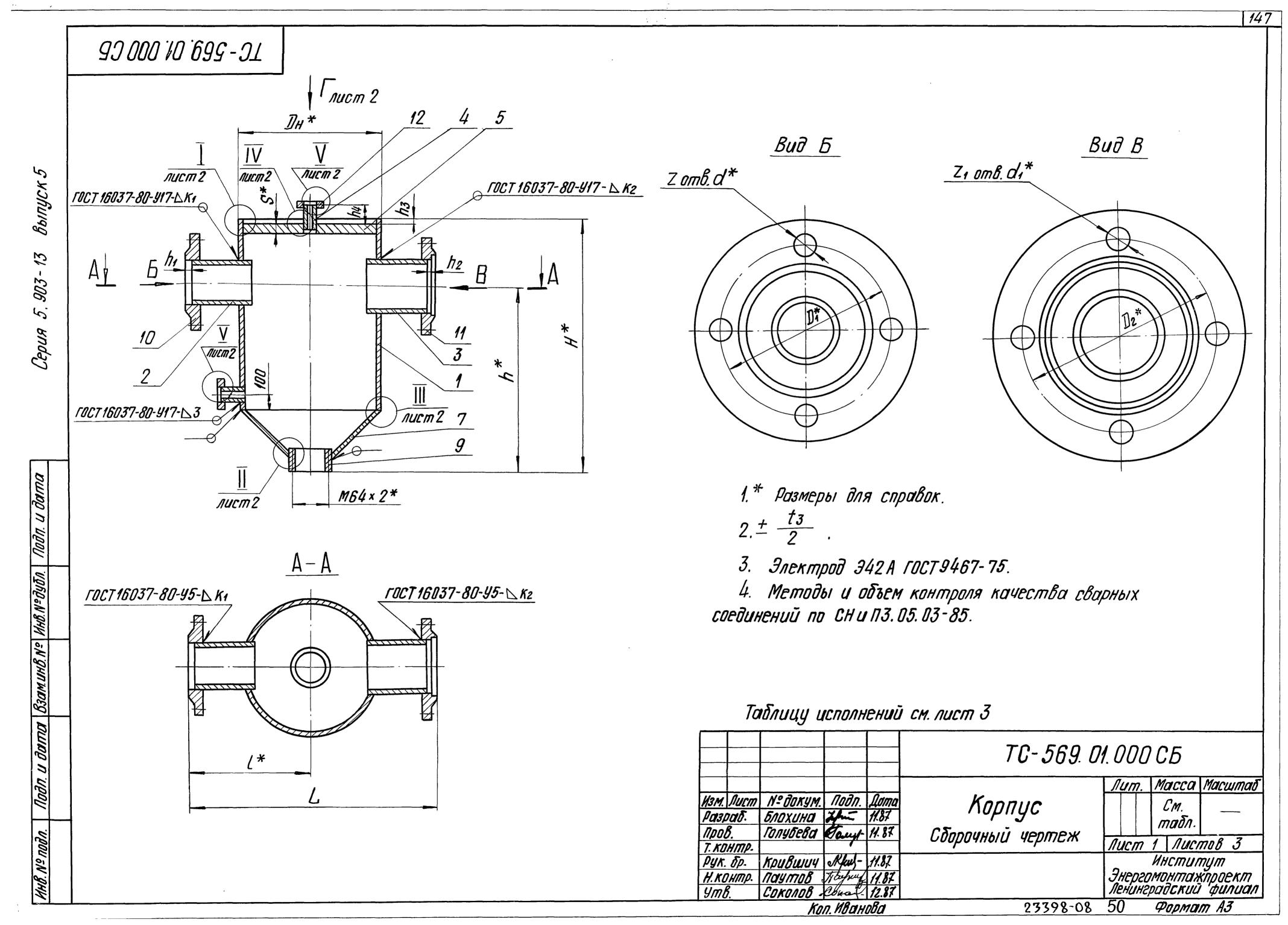

|               |                                             |           |     |         | and the second of the second of the second o | the state and the state of the | OVE SESSEEMENTS | . More in a carbon but | A OF BOAR SO PARE STORY TO AN | Section 2 | Pasi           | меры           | OM             | M     | and the contract of | the state of the state of the | of reference of the Control |     |                |     |    |    |                  |      |               |     |        |                     |                       |            |      |
|---------------|---------------------------------------------|-----------|-----|---------|----------------------------------------------------------------------------------------------------|--------------------------------|-----------------|------------------------|-------------------------------|-----------|----------------|----------------|----------------|-------|---------------------|-------------------------------|-----------------------------|-----|----------------|-----|----|----|------------------|------|---------------|-----|--------|---------------------|-----------------------|------------|------|
| Обозначение   | Ycnobhoe<br>Dabnehue<br>Py,<br>MNa(KRC/cm²) |           | DH* | $D_t^*$ | ₽2*                                                                                                    | ۷                              | L*              | H*                     | h*                            | h,        | h <sub>2</sub> | h <sub>3</sub> | h <sub>4</sub> | S*    | 6±3                 | C±2                           | n                           | K,  | K <sub>2</sub> | K3  | K4 | d* | d <sub>1</sub> * | 1 00 | 1011.<br>178. | C+3 |        | g<br>Npeð.<br>omkn. | М <b>а</b> сса,<br>кг |            |      |
| TC-569.01.000 |                                             | 40        | 159 | 110     | 125                                                                                                    | 340                            | 170             | 310                    | 230                           | •         | 5              | -              |                | 10    | 17                  | 0                             | 10                          | 3,5 | L              |     |    |    |                  | 1/1  | 4             | 4/  | 2,0    | +1.0<br>-0,5        | 13,0                  |            |      |
| -01           |                                             | 50        |     | 125     |                                                                                                    |                                |                 |                        | 260                           | <b>3</b>  |                | /              |                | 12    | 17                  | 9                             | 10                          | 4   | <b>T</b>       |     |    | 19 | 19               | 7    |               |     |        |                     | 15,0                  |            |      |
| -02           |                                             | 65        | 219 | 145     | 160                                                                                                    | 120                            | 210             | 440                    | 310                           |           |                | 9              | 50             | 18    | 14                  | 7 7 12                        | 12                          |     | 4,5            |     | _  |    |                  |      |               | 12  |        |                     | 25.8                  |            |      |
| -03           | 2,5 (25)                                    | 80        | 213 | 160     | 190                                                                                                    | 420                            | 210             | 475                    | 345                           |           | 6              |                |                |       |                     |                               | /2                          |     | 5              |     |    |    | 24               | -    | 8             |     | 2,5    | +2.0                | 30,5                  |            |      |
| -04           | 2,0 (20)                                    | 100       | 325 | 190     | 220                                                                                                    | 520                            | 260             | 580                    | 420                           | 6         |                | 11             |                | 25    | 19                  | 10                            | 16                          | 5   |                |     |    | 24 | 20               | 8    |               | 41. |        | 0,0                 | 63,3                  |            |      |
| - 05          |                                             | 125       |     | 220     | 250                                                                                                    | 320                            | 200             | 640                    | 440                           | 1 1       |                | 422            |                | 16 13 |                     |                               |                             |     | 5,5            |     |    |    | 28               |      |               | 14  |        |                     | 71,4                  |            |      |
| -06           |                                             | 150       | 426 | 250     | 310                                                                                                    | 640                            | 320             | 825                    | 5 520                         |           | 120            | 175            | 16             | 13    |                     | 11                            | 5,5                         | 8 8 | 9              | 28  |    |    | 12               |      |               |     | 104, 2 |                     |                       |            |      |
| - 07          |                                             | 200       | 530 | 310     | 370                                                                                                    | 840                            | 420             | 1070                   | 670                           | 8         | 10             | 130            |                | 20    | 15                  | 8                             | 13                          | 7   | 0              | 12  | 10 |    | <i>32</i>        | 12   |               | 16  |        |                     | 216, 1                |            |      |
| -08           |                                             | 40        | 159 | 110     | 125                                                                                                    | 340                            | 170             | 0 310                  | 230                           | 5         | 5 5            |                |                | 7     |                     | 12                            | 17                          | 9   | g              | 3,5 | 4  |    |                  |      |               |     |        | 11                  | 2.0                   | +1.0 - 0.5 | 12,3 |
| - <b>09</b>   |                                             | 50        | 105 | 125     | 145                                                                                                    | 360                            | 180             | 360                    | 260                           |           |                |                |                |       |                     |                               |                             |     | 7              |     |    |    | 40               | 4    | 4             | //  |        |                     | 14,8                  |            |      |
| -10           | 1,6 (16)                                    | <i>65</i> | 219 | 145     | 160                                                                                                    | L2N                            | 210             | 440                    | 310                           |           |                | 9              | <b>5</b> 0     | 14    | 12                  | 6                             | 10                          | 4   |                | _   |    | 19 | 19               |      |               | 12  |        |                     | 24,5                  |            |      |
| - 11          | u                                           | 80        | 213 | 160     | 180                                                                                                    | 720                            | 2/0             | 475                    | 345                           |           | 6              |                |                |       |                     |                               |                             |     | 4,5            |     |    |    |                  |      |               |     |        |                     | 27,6                  |            |      |
| -12           | 1,0 (10)                                    | 100       | 325 | 180     | 210                                                                                                    | 520                            | 260             | 580                    | 420                           | 6         | U              | 11             |                | 22    | 16                  | 8                             | 13                          | 4,5 |                |     |    |    |                  |      | 8             |     | 2,5    | +2,0                | 55,9                  |            |      |
| -13           |                                             | 125       | 025 | 210     | 240                                                                                                    | J 2 U                          | 200             | 640                    | 440                           |           |                |                |                |       |                     | 0                             |                             |     | 5,5            |     |    |    | 0/4              | 8    |               | 14  |        |                     | 63,2                  |            |      |
| - 14          | -<br> -                                     | 150       | 426 | 240     | 295                                                                                                    | 640                            | <i>320</i>      | 825                    | 520                           |           | 7              | 90             | 140            | IF    | 12                  | 17                            | 11                          | 5,5 | 6              | 8   | 7  | 24 | 24               |      | 12            |     |        |                     | 100,3                 |            |      |
| -15           |                                             | 200       | 530 | 295     | 355                                                                                                    | 840                            | 420             | 1055                   | 670                           |           |                |                | 120            | 175   | 16                  | 13                            | 7                           | 11  | 7              |     | 10 | 9  | 47               | 28   | 12            | 14  | 15     |                     |                       | 185,1      |      |

N3M. NUCM Nº DOKYM. NOON. AAMO Коп. Иванова

TC - 569. 01. 000 C5

3

Nucm

149

POPMOM A3 23398-08 52

100 10 699-31

Размеры в мм

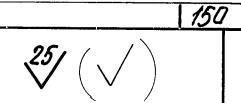

| 423<br>100 | S*        |
|------------|-----------|
|            | <i>DH</i> |

|                    | 4CNOBHOP<br>ACB ARMUR                   | Zarage and Arabana | the second second second second second second second second second second second second second second second se | Sant San San San San San San San San San San |       | and the second | ,   | - Far | Ь              | E           | <b>)</b>       | (     | 7              |                                                    | Macca, |
|--------------------|-----------------------------------------|--------------------|----------------------------------------------------------------------------------------------------|----------------------------------------------|-------|----------------|-----|-------|----------------|-------------|----------------|-------|----------------|----------------------------------------------------|--------|
| <i>Обозначение</i> | DOBNEHUE<br>Py,<br>MNalkec/cm²)         | IJΗ                | S*                                                                                                    | d                                            | $d_1$ | Н              | h   | HOMUH | npeð.<br>omkn. | HOMUH       | Пред.<br>Откл. | HOMUH | NPEÐ.<br>OMKN. | Mamepuan                                           | KZ     |
| TC-569,01.001      |                                         | 159*               | 4,5                                                                                                    | 45                                           | 57    | 240            | 160 |       |                |             |                |       |                | 28-                                                | 3,95   |
| -01                |                                         |                    | 4,0                                                                                                    | 57                                           | 76    | 285            | 185 |       |                |             | i<br>i         |       |                | 9-190                                              | 4,62   |
| -02                | :                                       | 219*               | 6                                                                                                    | 76                                           | 89    | 335            | 205 |       |                |             |                |       |                | -#//                                               | 10,02  |
| -03                | 2,5 (25)                                | 213                | U                                                                                                    | 89                                           | 108   | 370            | 240 | -     | -              | <del></del> |                |       |                | 2076                                               | 10,89  |
| -04                |                                         | <i>325</i> *       | 8                                                                                                    | 108                                          | 133   | 425            | 265 |       |                |             |                |       | •              | Труба Дн×S-20 ТУ14-3-190-82                        | 25,08  |
| -05                |                                         | UZJ                | U                                                                                                    | 133                                          | 159   | 485            | 285 |       |                |             |                | :     |                | ba Di                                              | 28,13  |
| -06                |                                         | 426*               | 9                                                                                                    | 159                                          | 194   | 622            | 310 |       |                |             |                |       | _              |                                                    | 40,01  |
| -07                |                                         | 530                | 10                                                                                                    | 219                                          | 273   | 780            | 410 | 2,0   | +1,0           | 16          | +4             | 2.0   | +2.0           | Nucro 5:714-5 FOCT 19903-74<br>20K-11 FOCT 5520-79 | 82,32  |
| -08                |                                         | 159*               | 4,5                                                                                                    | 45                                           | 57    | 240            | 160 |       |                |             |                |       |                | 10704-76<br>710705-80                              | 3,95   |
| -09                |                                         | 159                |                                                                                                    | 57                                           | 76    | 285            | 185 |       |                |             |                |       |                | 0701<br>9701                                       | 4,62   |
| -10                | 40 (40)                                 | 219*               |                                                                                                    | 76                                           | 89    | 335            | 205 |       |                |             |                |       |                | 7.007                                              | 10,02  |
| -11                | ,,,,,,,,,,,,,,,,,,,,,,,,,,,,,,,,,,,,,,, | 213                | б                                                                                                    | 89                                           | 108   | 370            | 240 | -     |                | -           | _              | _     |                | - DH×S FOCT 10704-76<br>BCm3cn5FOCT10705-80        | 10,89  |
| -12                | 1,0 (10)                                | 325*               | U                                                                                                    | 108                                          | 133   | 425            | 265 |       |                | ,           |                |       |                | BCM                                                | 25,06  |
| - 13               |                                         | 023                |                                                                                                    | 133                                          | 159   | 485            | 285 |       |                |             |                |       |                | Tpyła 7                                            | 28,13  |
| -14                |                                         | 426*               | 7                                                                                                    | 159                                          | 194   | 592            | 310 |       |                |             |                |       |                |                                                    | 53,96  |
| - 15               |                                         | 530                | 9                                                                                                    | 219                                          | 273   | 772            | 410 | 2,0   | +1.0           | 16          | +4             | 2,0   | +2,0<br>-1,5   | Nucm 6-NH-S                                        | 92,30  |

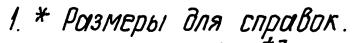

- 2. H14, h14,  $\pm \frac{t3}{2}$ .
- 3. При изготовлении из листа, сварка ручная, дуговая.
- 4. Электрод 342A ГОСТ 9467-75.
- 5. Методы и объем контроля качества сварного шва no CHu [73.05.03-85.

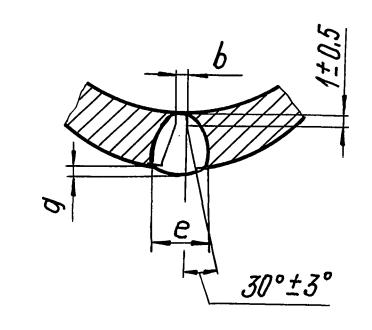

|                                                                                                    | TC-569. L                   | 71. 001                                                |  |  |  |  |
|----------------------------------------------------------------------------------------------------|-----------------------------|--------------------------------------------------------|--|--|--|--|
| ИЗМ. ЛИСТ № ЙОКУМ. ПОЙП. ДАТА<br>РАЗРАЮ. БЛОХИНО ЖАТ 09.87<br>ПРОВ. ГОЛУФЕВА БОЛДЯ- 09.87<br>Т. КОНПР. | Τργδα                       | Num. Macca Macumab  Em mabn.  Nucm Nucmob 1            |  |  |  |  |
| PYK. BP. KPUBWUY NKW- 10.87 H. KOHMP. MOYMOB TW/WA, 11.87 YMB. COKONOB COWY 11.87 KON. HBOHOBO         | <i>См. табл.</i><br>23398-0 | Институт<br>Энерготонтажпроект<br>Ленинградский филиал |  |  |  |  |

noda. Mada u dama Bagmu

| Z   |   |       |      |
|-----|---|-------|------|
|     |   | -     | NH * |
|     |   |       |      |
| Z   |   |       | + 1  |
| 25/ | L | ⟨% *\ |      |

Размеры в мм

|  | Продолжение |
|--|-------------|
|--|-------------|

|                  |                                             |      |      | 0 1717      |                |                                                  |              |      |
|------------------|---------------------------------------------|------|------|-------------|----------------|--------------------------------------------------|--------------|------|
| Обозначение      | Ycnobhoe<br>dabnehue<br>Py,<br>Mna(krc/cm²) | IJн* | S*   | L<br>Номин. | Πρεθ.<br>omκn. | Mamepuan                                         | Macca,<br>K2 |      |
| TC-569.01.002-14 | 2,5 (25)                                    | 273  | 7    | 200         | -2,4           | Труба Дн ×S -20<br>ТУ14-3-190-82                 | 9,18         |      |
| -15              |                                             | 45   | 2,5  | 100         |                | 1914-3-190-62                                    | 0,26         |      |
| -16              |                                             | 57   |      | 100         |                |                                                  | 0,40         |      |
| -17              |                                             |      |      | 110         | -1,6           |                                                  | 0,44         |      |
| -18              |                                             | 76   | 3    |             |                | - 76                                             | 0,59         |      |
| -19              |                                             |      |      | 115         |                | DH x S FOCT 10704 - 76<br>8Cm3cn5 FOCT 10705 - 8 | 0.62         |      |
| -20              | 1,6 (16)                                    | 89   |      |             |                | 7.10                                             | 0,73         |      |
| - 21             | <i>U</i>                                    |      |      |             |                | 100                                              | 0,76         |      |
| -22              | 1.0 (10)                                    | 108  |      | 120         |                | DH x S FOR                                       | 1.08         |      |
| - 23             |                                             | 133  | 3,5  |             | <br> -         | 108                                              | 1,34         |      |
| -24              | -                                           |      | ļ    | 125         |                | 7 pg 7                                           | 1,40         |      |
| -25              |                                             | 159  | 4,5  | 1           | -2,4           | Труба 7                                          | 2,14         |      |
| -26              | 7                                           |      | ,,,, | 7,0         | 130            |                                                  |              | 2,23 |
| -27              |                                             | 194  | 5    | 100         |                |                                                  | 3,03         |      |
| -28              |                                             | 219  | 6    |             |                |                                                  | 4,20         |      |
| -29              |                                             | 273  |      |             |                |                                                  | 7,90         |      |

| Pasmepb    | 1 B | MI  |
|------------|-----|-----|
| , acricpul |     | 111 |

| 111111111111111111111111111111111111111 |                                             |             | , 40       | меры с | 7 1111         |                                                                                                    |                              |              |
|-----------------------------------------|---------------------------------------------|-------------|------------|--------|----------------|----------------------------------------------------------------------------------------------------|------------------------------|--------------|
| Обозначение                             | Ychobhoe<br>dabhehue<br>Py,<br>Mla(kec cm²) | <i>]]</i> # | <i>S</i> * | Hamuh. | nped.<br>Omkn. | Материал                                                                                                    | Marcod,<br>IC2               |              |
| TC-569.01.002                           |                                             | 45          | 2,5        | 100    |                | The second second secon | 0,26                         |              |
| - <i>01</i><br>- <i>02</i>              |                                             | 57          | 7          | 440    | 4.0            | 28                                                                                                    | 0,38                         |              |
| -03                                     |                                             | 76          | 3          | 110    | -1,6           | -190-                                                                                                    | 0,59                         |              |
| - <i>04</i><br>- <i>05</i>              |                                             | 90          | 3.5        | 115    |                | £-11 h.                                                                                                    | 0,62                         |              |
| -06                                     | 2,5 (25)                                    | 89          | 3,5        |        |                | ±-20 T                                                                                                    | 0,89                         |              |
| - <i>07</i><br>- <i>08</i>              | -                                           |             | 108        | 4      | 120            |                                                                                                    | Труба Дн×5-20 ТУ 14-3-190-82 | 1,23<br>1,53 |
| -09                                     |                                             | 133         |            | 125    | -2,4           | Груба                                                                                                    | 1,59                         |              |
| -10<br>-11                              |                                             | 159         | 4,5        |        |                |                                                                                                    | 2,14                         |              |
| -12                                     |                                             | 194         | 7          | 130    |                |                                                                                                    | 4,20                         |              |
| -13                                     |                                             | 219         | б          | 200    |                |                                                                                                    | 6,30                         |              |

\* Размеры для справок

| ИЗМ. Лист         Nº ДОКУМ. ПОДП. Дата           Разраб.         БЛОХИНА         Дата         09.87           Пров.         Голубева         БЛОХИНА         10.87           РУК. БР.         Крившич         Дем. 10.87           Н. контр.         Паутов         Лафия 11.87           Итв.         Сокраб.         Денинградский филио |                  |                       |       |       | TC-569. ( | 01. [ | 002 | ?               |                       |
|----------------------------------------------------------------------------------------------------|------------------|-----------------------|-------|-------|-----------|-------|-----|-----------------|-----------------------|
| PYK. OP. KOUBUUY RELU 10.87 CM. MODON. 3HEPZOMOHITOKIPOEK                                                                                                    | Paspað.<br>Nþob. | <b><i>ENDXUHO</i></b> | Shirt | 09.87 | Τρуδα     |       | -   | CM.<br>MODA.    | <br>mo8 1             |
| YMB. COKONOB ROWN 11.87   IRHUHEPOOCKUU PUNUO 23398-08 54 POPMON A3                                                                                                    | PYK. SP.         | Taymob /              | Topus | 11.87 | •         |       |     | DMOHM<br>PODEKU | OŽNIPOEKI<br>U PUNUON |

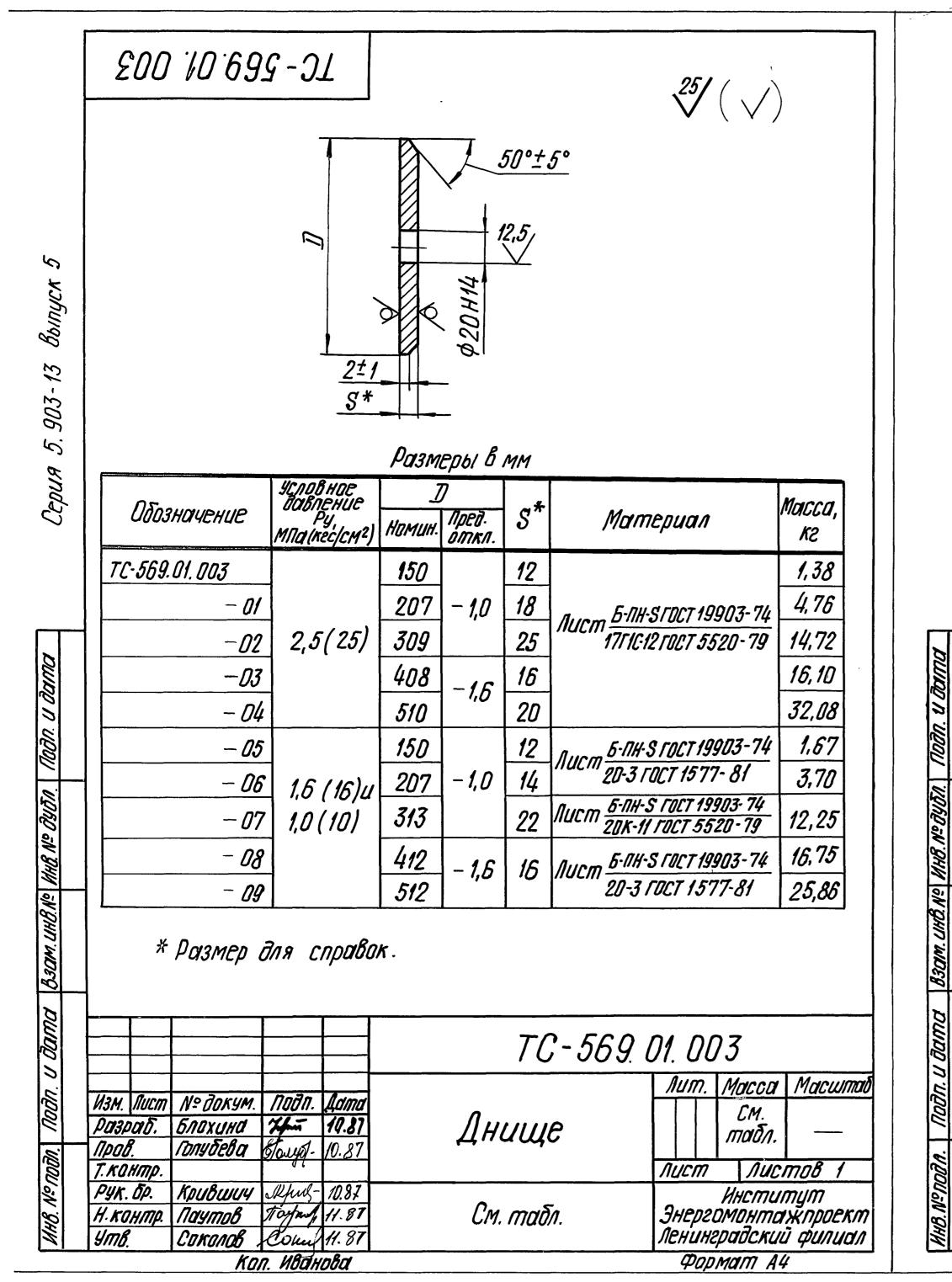

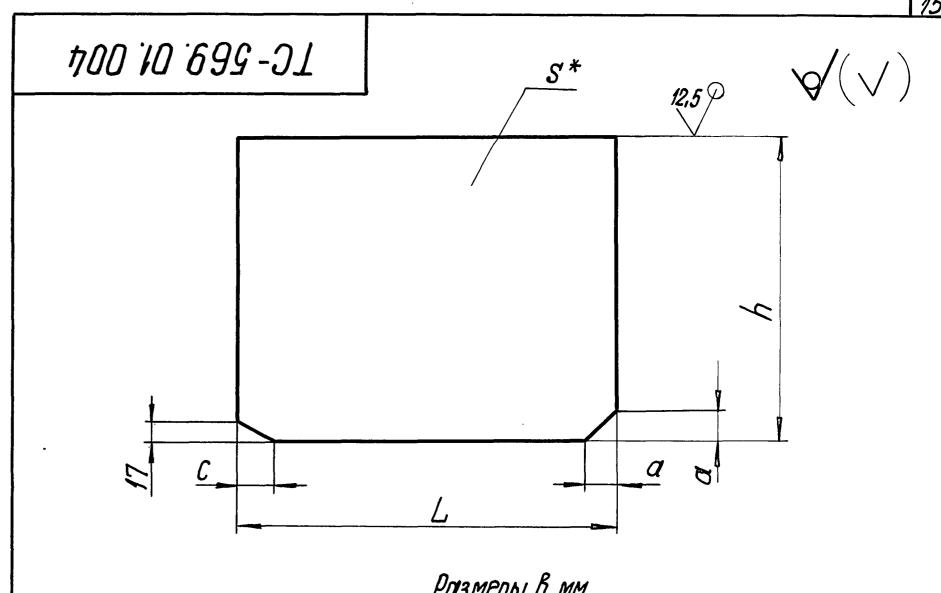

|               |    | Pusmep | 01 0 1919 |    |    |              |
|---------------|----|--------|-----------|----|----|--------------|
| Обозначение   | S* | h      | L         | a  | С  | Macca,<br>K2 |
| TC-569.01.004 | 8  | 90     | 161       | 13 |    | 0,89         |
| -01           |    | 120    | 159       | 70 | 27 | 1,18         |
| -02           | 10 | 120    | 176       | 15 |    | 1,63         |
| - <i>03</i>   | 12 | 130    | 170       | 17 | 32 | 2,05         |

1. \* Размер для справок.

2.  $h14, \pm \frac{t3}{2}$ 

3. Допускается для трубопроводов Ру≤1.6МПа применение стапи марки 20 ГОСТ 1050-74.

| 2000               |        |      |                    |          | ·     | TC- 569. 0                                            | 71. | 004   | 4        |                             |
|--------------------|--------|------|--------------------|----------|-------|-------------------------------------------------------|-----|-------|----------|-----------------------------|
| 3                  |        |      |                    |          |       |                                                       | 1   | um.   | Macca    | Масштаб                     |
| $\S$               | H3M.   | NUCM | Nº BOKYM.          | חסלות.   | Дота  | 0 =                                                   |     |       | CM.      |                             |
| *                  |        | ar.  | BNOXUHO            | Han      | 10.87 | Ρεδρο                                                 |     |       | παδη.    |                             |
| $\overline{\cdot}$ | MPOL   |      | <i>โบกษุธิยชิส</i> | Sayof.   | 10.87 |                                                       |     |       |          |                             |
| 3                  | 7. KO. |      |                    | ,        |       |                                                       |     | ICM   | NUCI     |                             |
|                    | PYK.   | бр.  | Крившич            | sku-     | 10.87 | Nucm <u>5-NH-S                                   </u> | 1   |       | UHCMUI   | TYM<br>TRIPOEKM<br>TYPUNUON |
|                    | H. KO. | нтр. | narymab            | of aspen | 11.87 | //UCM                                                 | JA  | Yepzi | מדוואטאנ | KUDOEKU                     |
| NIII               | 4mb.   |      | CUNUIJUU Y         | poery -  | 17.07 | 20K-11 FOCT 5520 - 79                                 | ME  | HUH   | PODEKUL  | i qunuan                    |
|                    |        |      | K                  | ON. HBO  | HOBOL | 23398-08 5                                            | 55  | \$0   | OMOM A   | 4                           |

| Nodn. u             |  |
|---------------------|--|
| HHB. Nº OYDN.       |  |
| BOOM. UNB. Nº GYDN. |  |
| Nodn. u dama        |  |

| <b> </b> |              | <i>I</i> |   |   |
|----------|--------------|----------|---|---|
|          | A <b>,</b>   |          | 1 |   |
| 5*       |              |          |   | 7 |
|          | φ 7 <i>ε</i> | 8 H14    |   |   |

Развертка

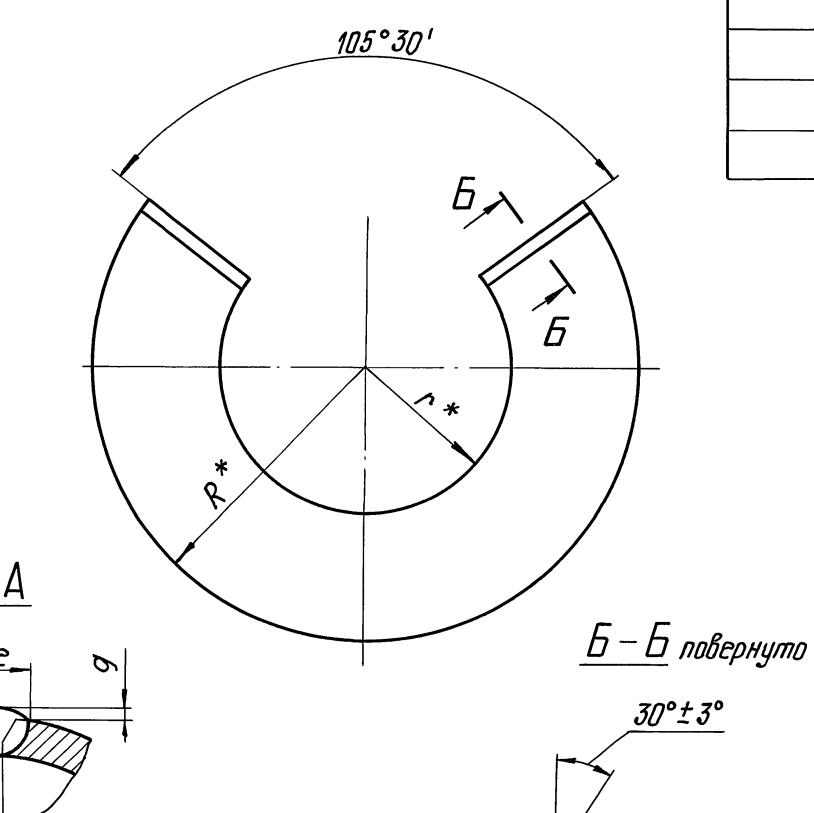

|               |      |     |            |     |    | Pasme  | оы в м         | 1M     |                |        |                 |        |
|---------------|------|-----|------------|-----|----|--------|----------------|--------|----------------|--------|-----------------|--------|
| DSocretion    | 77   | ,   | <i>S</i> * | R*  | *  | •      | Ь              |        | e              | (      | 7               | Macca, |
| Обозначение   | II . | L   | 3          | K   | ^  | Номин. | npeð.<br>umkn. | Номин. | Nped.<br>Omkn. | Намин. | ПРЕД.<br>ОПТКЛ. | KZ     |
| TC-569.01.005 | 150  | 36  | 5          | 110 | 59 | 15     | ± 0 5          | g      | + 2            |        |                 | 0,53   |
| -01           | 207  | 70  | В          | 151 | JJ | 1,5    | + 0,5          | 11     | 7 2            | , ,    | + 1.5           | 1,56   |
| -02           | 309  | 400 | 8          | 224 | 61 | 2,0    | + 1.0          | 13     | +3             | 1,5    | + 1,5<br>- 1,D  | 4,78   |
| - 03          | 313  | 120 | б          | 226 | 59 | 1,5    | + 0,5          | 11     | + 2            |        |                 | 3,59   |
| -04           | 408  |     | 9          | 295 | 62 | 0.0    |                | 14     | +4             | 2,0    | + 2,0<br>- 1,5  | 9,62   |
| -05           | 410  | 172 | 8          | 296 | 61 | 2,0    | + 1,0          | 13     | + 3            | 4.5    | +1,5            | 7,65   |
| -06           | 412  |     | 7          | 290 | 60 | 1,5    | + 0,5          | 12     |                | 1,5    | - 1,0           | 7,48   |
| -07           | 506  | 224 | 10         | 365 | 62 | 20     | 110            | 16     | 4/.            | 0.0    | +2,0<br>-1,5    | 16,69  |
| -08           | 512  | 224 | 9          | 368 |    | 2,0    | +1,0           | 14     | + 4            | 2,0    | - 1,5           | 15, 11 |

- 1. \* Размеры для справок.
- 2. Электрод 342A ГОСТ 9467-75.
- 3. Методы и объем контроля качества сварного соединения по СН и  $\Pi 3.05.03 - 85.$ 4.  $h14, \pm \frac{t_3}{2}$ .

|                       |                                  |         |                | TC-569. U | <u>71.</u> | 00   | 75                                  |                            |
|-----------------------|----------------------------------|---------|----------------|-----------|------------|------|-------------------------------------|----------------------------|
|                       | Nº BOKYM.<br>500XUHQ<br>FONYÕEBQ | 13000   |                | Конус     | NU         | ICM? | CM.<br>mabn.<br>  Nucl              |                            |
| PYK. Op.<br>H. KOHMP. | COKONOB/                         | Hartung | 12.87<br>12.87 |           | -          |      | HEMUM<br>MOHMO<br>PODEKU<br>101M A3 | YM<br>XRIPOEKM<br>D QUNUAN |

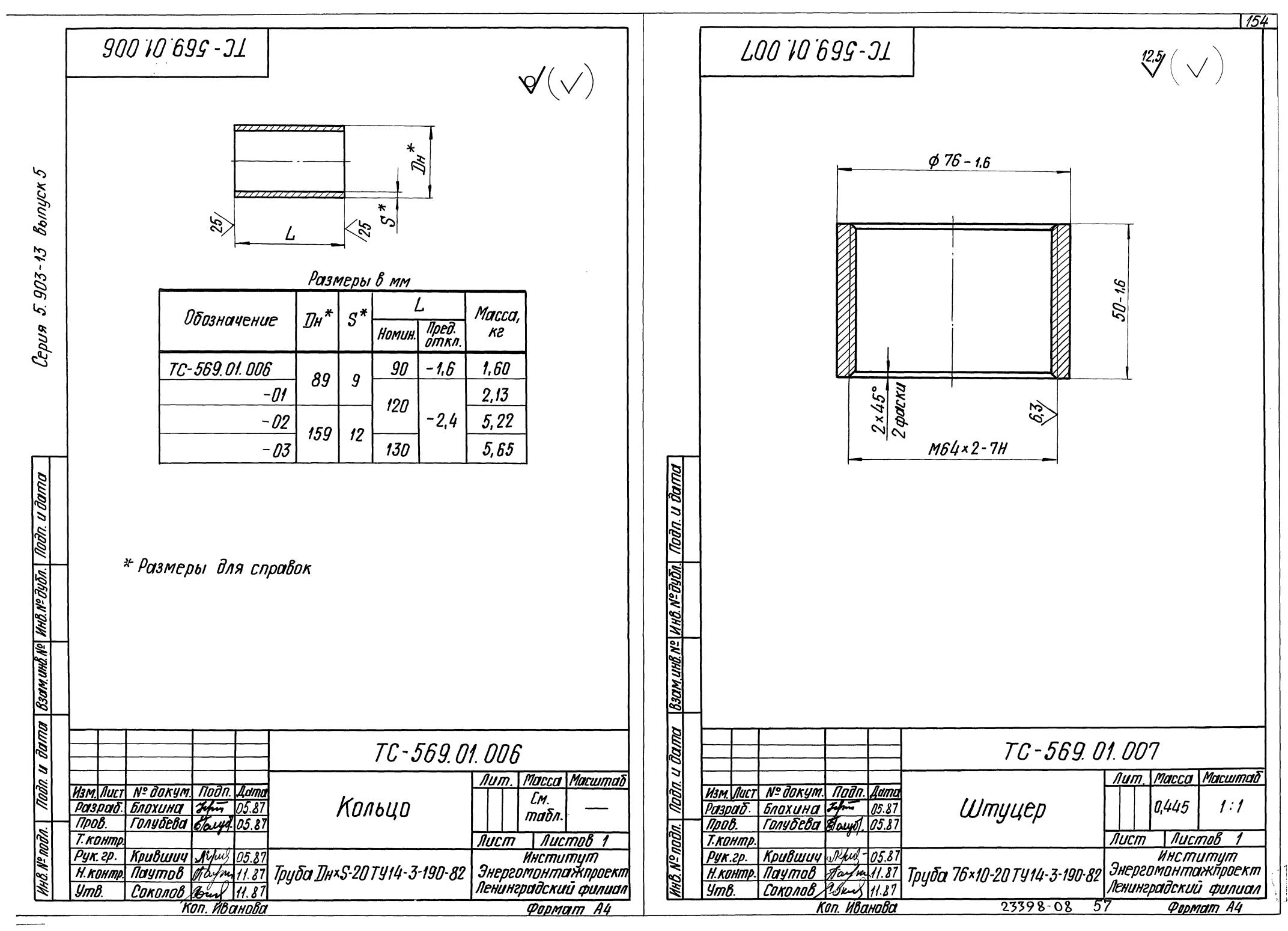

|            | 55°±3° |          |          |                |
|------------|--------|----------|----------|----------------|
| <i>D</i> , | db F   | 25/      | A 27 45° |                |
|            | •      | <i>b</i> | 25/3/3   | n omb.d  p o M |

| •             |                                              |     |               | , 00              | меры | 0 1711 | 7   |    |                   |   |              |
|---------------|----------------------------------------------|-----|---------------|-------------------|------|--------|-----|----|-------------------|---|--------------|
| Обозначение   | Yçnobhoe<br>dabnehue<br>Py,<br>MITalxeclem?) | dh  | $\mathcal{I}$ | $\mathcal{D}_{1}$ | 1/2  | Ь      | d   | T  | Kon.<br>omb.<br>n | f | Macca,<br>K2 |
| TC-569.01.008 |                                              | 45  | 145           | 110               | 88   | 19     |     |    | 4                 | 3 | 2, 18        |
| -01           |                                              | 57  | 160           | 125               | 102  | 21     | 19  | 3  | <b>T</b>          |   | 2,71         |
| -02           |                                              | 76  | 180           | 145               | 122  | 27     | 19  | 3  |                   |   | 3,22         |
| -03           | 2,5(25)                                      | 89  | 195           | 160               | 138  | 23     |     |    |                   |   | 4.06         |
| -04           |                                              | 108 | 230           | 190               | 162  | 25     | 24  |    | 8                 | 4 | 5, 92        |
| - 05          |                                              | 133 | 270           | 220               | 188  | 077    |     | ], |                   |   | 8.26         |
| - 06          |                                              | 159 | 300           | 250               | 218  | 27     | 28  | 4  |                   |   | 10,12        |
| -07           |                                              | 219 | 360           | 310               | 278  | 29     |     |    | 12                | 6 | 13,34        |
| -08           |                                              | 45  | 145           | 110               | 88   | 17     |     |    |                   | 7 | 1,96         |
| - 09          |                                              | 57  | 160           | 125               | 102  | 19     |     |    | 1,                | 3 | 2,58         |
| -10           | 1,6 (16)                                     | 76  | 180           | 145               | 122  |        | 10  | 7  | 4                 |   | 3,42         |
| -11           | ",0(10)                                      | 89  | 195           | 160               | 138  | 21     | 19  | 3  |                   |   | 3,71         |
| -12           | 1,0(10)                                      | 108 | 215           | 180               | 158  | 23     |     |    |                   | 4 | 4,73         |
| -13           |                                              | 133 | 245           | 210               | 188  | 05     |     |    | 8                 | - | 6,38         |
| -14           |                                              | 159 | 280           | 240               | 212  | 25     | 0/1 | 1, |                   |   | 7,81         |
| -15           |                                              | 219 | 335           | 295               | 268  | 27     | 24  | 4  | 12                | 8 | 10,10        |

1. Допуск плоскостности поверхности A по 12 степени точности FOCT 24643-81.
2. h 14, H 14,  $\pm \frac{t_3}{2}$ .

|       |           |            |         |       | TC-569.               | 01. | 01   | 78              |                      |
|-------|-----------|------------|---------|-------|-----------------------|-----|------|-----------------|----------------------|
|       |           |            |         |       |                       | 1   | um.  | Macca           | Масштаб              |
| M3M   | Nucm      | Nº DOKYM.  | ПОДП.   | Adma  | Magueri               |     |      | CM              |                      |
| PO13  | oats.     | DAUXUHO    | Heri    | 10.87 | Фланец                |     |      | Maion.          |                      |
| 17pa  | В.        | โบกษฐิยชิต | Facuit. | 10.87 |                       |     |      |                 |                      |
| T. KO | HMP.      |            |         |       |                       | 110 | UCM? | MUCI            | MOB 1                |
| PYK.  | Ďρ.       | KPUBUUU    | Spul-   | 10.87 | 00 COOT 4050 74       |     |      | UHEMUN          | nym                  |
| H.KO  | ПНППР.    | May mob    | Taskey  | 11.87 | Cmans 20 FOCT 1050-74 | 3/  | HEPE | DMOHITO         | TXNPOEKM<br>D DUNUAN |
| Yml   | <i>3.</i> | COKONOBA   | abuy    | 11-87 |                       |     | PHUH | <i>epadekul</i> | i gunuan             |
|       |           |            | n. HBah |       | 23398-08 58           | 3   | POP  | Mam As          | 3                    |

нв. № подл. Подп. и дата

| 55°±3°                                                                                                    |
|----------------------------------------------------------------------------------------------------|
| 6.3,                                                                                                    |
| *** 3 45° A 12.5                                                                                                    |
| 25/                                                                                                    |
| nomb.d  port  port |

Размеры в мм

| Обозначение   | Условное<br>давление<br>Ру,<br>МПа(кас/ст) |     | I   | D <sub>4</sub> | D <sub>2</sub> | <i>D</i> 3 | Ь           | d  | T | Kon.<br>omb.<br>n | f | Масса,<br>кг |
|---------------|--------------------------------------------|-----|-----|----------------|----------------|------------|-------------|----|---|-------------------|---|--------------|
| TC-569.01.009 |                                            | 57  | 160 | 125            | 102            | 88         | 21          |    |   | 4                 | 3 | 2,76         |
| -01           |                                            | 76  | 180 | 145            | 122            | 110        | <b>2a</b> / | 19 | 3 |                   |   | 3,14         |
| -02           |                                            | 89  | 195 | 160            | 138            | 121        | 23          |    |   |                   |   | 3,95         |
| -03           | 0.5(05)                                    | 108 | 230 | 190            | 162            | 150        | 25          | 24 |   | 8                 | 4 | 5,72         |
| - 04          | 2,5 (25)                                   | 133 | 270 | 220            | 188            | 176        | 27          |    | 4 |                   |   | 8,23         |
| -05           |                                            | 159 | 300 | 250            | 218            | 204        |             | 28 | 4 |                   |   | 9,83         |
| -06           |                                            | 219 | 360 | 310            | 278            | 260        | 29          |    |   | 12                | 5 | 11,19        |
| - 07          |                                            | 273 | 425 | 370            | 335            | 313        | 31          | 32 | 5 | '~                | 8 | 18,52        |
| - <i>08</i>   |                                            | 57  | 160 | 125            | 102            | 88         | 19          |    |   |                   | 3 | 2,50         |
| -09           |                                            | 76  | 180 | 145            | 122            | 110        | 21          |    |   | 4                 |   | 3,30         |
| -10           | 1,6 (16)                                   | 89  | 195 | 160            | 138            | 121        | 27          | 19 | 3 |                   |   | 3, 70        |
| -11           | U                                          | 108 | 215 | 180            | 158            | 150        | 23          | :  |   |                   | 4 | 4,53         |
| -12           | 1,0 (10)                                   | 133 | 245 | 210            | 188            | 176        | 25          |    |   | 8                 |   | 6,15         |
| -13           |                                            | 159 | 280 | 240            | 212            | 204        | 25          | 24 |   |                   |   | 7,52         |
| -14           |                                            | 219 | 335 | 295            | 268            | 260        | 27          | 47 | 4 | 10                | 5 | 8.34         |
| -15           |                                            | 273 | 405 | 355            | 320            | 313        | 28          | 28 |   | 12                | 8 | 14,06        |

1. Допуск плоскостности поверхности А по 12 степени точности ГОСТ 24643-81.

2. h14; H14;  $\pm \frac{t3}{2}$ .

|          |                                  |                |       | TC -569. L  | 71. | 00.           | 9                        |                |                |
|----------|----------------------------------|----------------|-------|-------------|-----|---------------|--------------------------|----------------|----------------|
|          | Nº BOKYM.<br>5NOXUHD<br>FONYBEBO |                |       | Фланец      |     | ICM           | MACCA<br>EM.<br>MOIBN.   |                | IMAD<br>-<br>1 |
| PYK. OP. | KPUBLUU4<br>Naymab<br>Coronob /  | Jarfus<br>abut | 11.87 | W. W.       |     | PP20<br>PHUH2 | NHCMU<br>MOHMO<br>PODCKU | IXNPO<br>U PUI | ekm<br>nuan    |
|          | KOI                              | n. HBAHO       | 18d   | 23398-08 59 | )   | <i>Փորո</i>   | nom As                   | 3              |                |

| Answeringtonine   Answeringtonine   Answeringt  | NHB. N   | Инв. № подл. | Подп. и дата Взам. инв.№ | Инв. № дубл. Подп. и дата                                                       | Серия 5. 903-13 выпуск 5                                     |
|----------------------------------------------------------------------------------------------------|----------|--------------|--------------------------|---------------------------------------------------------------------------------|--------------------------------------------------------------|
| 17.559.02.000                                                                                                    |          |              | Обозначение              |                                                                                 | . на исполн. TC-569.02.00<br>01   02   03   04   05   06     |
| TC-569_02_000C6   Disparient were defined in the first result with the first result were defined in the first result were defined in the first result were defined   | 1        |              |                          |                                                                                 |                                                              |
| T.C. 569, 02, 000 C6   Dispositional separation   T.C. 569, 02, 000 C6   Dispositional separation   T.C. 569, 02, 001   Manager   T.C. 569, 02, 001   Manager   T.C. 569, 02, 002   Manager   T.C. 569, 02, 003   Manager   T.C. 569, 02, 003   Manager   T.C. 569, 02, 003   Manager   T.C. 569, 02, 003   Manager   T.C. 569, 02, 003   Manager   T.C. 569, 02, 003   Manager   T.C. 569, 02, 03   Manager   T.C. 569, 02, 03   Manager   T.C. 56  |          |              |                          | Документация                                                                    |                                                              |
| 17.555 A                                                                                                    | <        |              | 000 00 000               | •                                                                               |                                                              |
| 1                                                                                                    | H3<br>A4 |              | - 503. U. UUU<br>- 565 A | Технические тредавания                                                          |                                                              |
| 1                                                                                                    |          |              |                          |                                                                                 |                                                              |
| 1                                                                                                    | -        |              |                          | HEMANU                                                                          |                                                              |
| Constant   Constant   | A3       | •            | - 569, 02, 001           | Kanbyo                                                                          |                                                              |
| Constitution   Constitution   Cons  |          |              | 10-                      | Κοπράο                                                                          |                                                              |
| 10   10   10   10   10   10   10   10                                                                                                    |          |              | - 02                     | Konbyo                                                                          |                                                              |
| 100   100   100   100   100   100   100   100   100   100   100   100   100   100   100   100   100   100   100   100   100   100   100   100   100   100   100   100   100   100   100   100   100   100   100   100   100   100   100   100   100   100   100   100   100   100   100   100   100   100   100   100   100   100   100   100   100   100   100   100   100   100   100   100   100   100   100   100   100   100   100   100   100   100   100   100   100   100   100   100   100   100   100   100   100   100   100   100   100   100   100   100   100   100   100   100   100   100   100   100   100   100   100   100   100   100   100   100   100   100   100   100   100   100   100   100   100   100   100   100   100   100   100   100   100   100   100   100   100   100   100   100   100   100   100   100   100   100   100   100   100   100   100   100   100   100   100   100   100   100   100   100   100   100   100   100   100   100   100   100   100   100   100   100   100   100   100   100   100   100   100   100   100   100   100   100   100   100   100   100   100   100   100   100   100   100   100   100   100   100   100   100   100   100   100   100   100   100   100   100   100   100   100   100   100   100   100   100   100   100   100   100   100   100   100   100   100   100   100   100   100   100   100   100   100   100   100   100   100   100   100   100   100   100   100   100   100   100   100   100   100   100   100   100   100   100   100   100   100   100   100   100   100   100   100   100   100   100   100   100   100   100   100   100   100   100   100   100   100   100   100   100   100   100   100   100   100   100   100   100   100   100   100   100   100   100   100   100   100   100   100   100   100   100   100   100   100   100   100   100   100   100   100   100   100   100   100   100   100   100   100   100   100   100   100   100   100   100   100   100   100   100   100   100   100   100   100   100   100   100   100   100   100   100   100   100   100   100   100   100   100   |          |              | - 03                     | Kanbua                                                                          |                                                              |
| 10   100   100   100   100   100   100   100   100   100   100   100   100   100   100   100   100   100   100   100   100   100   100   100   100   100   100   100   100   100   100   100   100   100   100   100   100   100   100   100   100   100   100   100   100   100   100   100   100   100   100   100   100   100   100   100   100   100   100   100   100   100   100   100   100   100   100   100   100   100   100   100   100   100   100   100   100   100   100   100   100   100   100   100   100   100   100   100   100   100   100   100   100   100   100   100   100   100   100   100   100   100   100   100   100   100   100   100   100   100   100   100   100   100   100   100   100   100   100   100   100   100   100   100   100   100   100   100   100   100   100   100   100   100   100   100   100   100   100   100   100   100   100   100   100   100   100   100   100   100   100   100   100   100   100   100   100   100   100   100   100   100   100   100   100   100   100   100   100   100   100   100   100   100   100   100   100   100   100   100   100   100   100   100   100   100   100   100   100   100   100   100   100   100   100   100   100   100   100   100   100   100   100   100   100   100   100   100   100   100   100   100   100   100   100   100   100   100   100   100   100   100   100   100   100   100   100   100   100   100   100   100   100   100   100   100   100   100   100   100   100   100   100   100   100   100   100   100   100   100   100   100   100   100   100   100   100   100   100   100   100   100   100   100   100   100   100   100   100   100   100   100   100   100   100   100   100   100   100   100   100   100   100   100   100   100   100   100   100   100   100   100   100   100   100   100   100   100   100   100   100   100   100   100   100   100   100   100   100   100   100   100   100   100   100   100   100   100   100   100   100   100   100   100   100   100   100   100   100   100   100   100   100   100   100   100   100   100   100   100   100    |          |              | 70 -                     | Konbyo                                                                          |                                                              |
| Mail triming   Title   Title  |          |              | - 05                     | Konsuo                                                                          |                                                              |
| Harden   Marie   Harden   Harden   Ha  |          |              | 90 -                     | Λυπόψ0                                                                          |                                                              |
| High Franch,   Activity   Page   Page   Pa  |          |              |                          |                                                                                 | 000                                                          |
| The part   The part   |          |              |                          |                                                                                 | - 56 y. UZ.                                                  |
| Manual   Summa   Summa   Su   |          |              |                          | Провер. Блохина 24. 10.<br>Провер. Блохина 24. 10.<br>Рук. бр. Крившич вжил-10. | Q                                                            |
| Fig.   1000 a dama   Brownink Int   1000 a dama   Fan Ha ucnoin   TC-569 02 0. 0. 0. 0. 0. 0. 0. 0. 0. 0. 0. 0. 0.                                                                                                    |          |              |                          | COKON ,                                                                         | Энергомонтажпрое;<br>187<br>Ленинградский фили.<br>Формат Ач |
| В в в в в в в в в в в в в в в в в в в в                                                                                                    | MHB. A   | ienod.       | Пववेत. प वेबागन          | ร.ฟะลินอัก. <i>Пอสิก. บ ฮิสกาส</i>                                              |                                                              |
| A3         1         TC-569.02.001         - 67         Konbuo           A3         2         TC-569.02.002         1         1           - 02         Toyōa         1         1           - 03         Toyōa         1         1           - 04         Toyōa         1         1           - 04         Toyōa         1         1           - 05         Toyōa         1         1           - 05         Toyouwa         1         1           - 07         Aonsums         1         1           - 03         Aonsums         1         1           - 04         Aonsums         1         1           - 05         Aonsums         1         1           - 05         Aonsums         1         1           - 05         Aonsums         1         1           - 05         Aonsums         1         1           - 05         Aonsums         1         1           - 05         Aonsums         1         1           - 05         Aonsums         1         1           - 05         Aonsums         1         1           -                                                                                                    |          |              | Обознач                  |                                                                                 | на исполн. 7C-569.02.<br>01 02 03 04 05 06                   |
| 4.3       2 TC-569 02.002       TPyδα       1         - 02       TPyδα       1         - 03       TPyδα       1         - 04       TPyδα       1         - 05       TPyδα       1         - 05       TPyδα       1         - 05       TPyδα       1         - 07       TPyδα       1         - 07       AOHBULKO       1         - 07       AOHBULKO       1         - 02       AOHBULKO       1         - 03       AOHBULKO       1         - 04       AOHBULKO       1         - 05       AOHBULKO       1         - 05       AOHBULKO       1         - 06       AOHBULKO       1         - 07       AOHBULKO       1         - 07       AOHBULKO       1         - 07       AOHBULKO       1         - 07       AOHBULKO       1         - 08       AOHBULKO       1         - 08       AOHBULKO       1         - 08       AOHBULKO       1         - 08       AOHBULKO       1         - 08       AOHBULKO       1         - 08 <th></th> <td></td> <td>76-569.02.001</td> <td>Кольцо</td> <td></td>                                                                                                    |          |              | 76-569.02.001            | Кольцо                                                                          |                                                              |
| - 01       Труба       1         - 02       Труба       1         - 03       Труба       1         - 04       Труба       1         - 05       Труба       1         44       3       7C-569.02.003       Донышко         - 07       Донышко       1       1         - 03       Донышко       1       1         - 04       Донышко       1       1         - 05       Донышко       1       1         - 05       Донышко       1       1         - 05       Донышко       1       1         - 06       Донышко       1       1         - 07       Донышко       1       1         - 07       Донышко       1       1         - 08       Донышко       1       1         - 09       Донышко       1       1         - 07       Донышко       1       1         - 08       Донышко       1       1         - 08       Донышко       1       1         - 09       Донышко       1       1         - 09       Донышко       1       1 <t< td=""><th>A3</th><td>2</td><td>TC-569 02.</td><td>Tpyða</td><td></td></t<>                                                                                                    | A3       | 2            | TC-569 02.               | Tpyða                                                                           |                                                              |
| - 02 Tρyδα - 03 Tρyδα - 04 Tρyδα - 05 Tρyδα - 05 Tρyδα - 05 Tρyδα - 05 Tρyδα - 07 Tρyδα - 07 Τργδα - 07 Τργδα - 07 Τργδα - 07 Τργδα - 07 Δανενωνο - 02 Δανενωνο - 05 Δανενωνο - 05 Δανενωνο - 05 Δανενωνο - 07 Αμανενωνο - 07 Αμανενων |          |              |                          | Труба                                                                           |                                                              |
| - 03       /pyδα       1         - 04       /pyδα       1         - 05       /pyδα       1         - 05       /pyδα       1         - 07       /pyδα       1         - 07       /pyδα       1         - 07       /pyδα       1         - 07       /pyδα       1         - 07       /pyδα       1         - 07       /pyδα       1         - 02       /pyδα       1         - 03       /pyδα       1         - 03       /pyδα       1         - 04       /pyδα       1         - 04       /pyδα       1         - 05       /pyδα       1         - 05       /pyδα       1         - 06       /pyδα       1         - 07       /pyδα       1         - 07       /pyδα       1         - 07       /pyδα       1         - 07       /pyδα       1         - 07       /pyδα       1         - 07       /pyδα       1         - 07       /pyδα       1         - 07       /pyδα       1         - 07                                                                                                    |          |              | - 02                     | Τρμδα                                                                           |                                                              |
| 1                                                                                                    |          |              | - 03                     | Ipydd                                                                           |                                                              |
| A4       3       TC-569.02.003       AOH6/WKO       1       1         A4       3       TC-569.02.003       AOH6/WKO       1       1         A4       3       TC-569.02.003       AOH6/WKO       1       1         A0       A0H6/WKO       1       1       1         A0H6/WKO       1       1       1         A0H6/WKO       1       1       1         A0H6/WKO       1       1       1         B0       A0H6/WKO       1       1         B0       A0H6/WKO       1       1         B0       A0H6/WKO       1       1         B0       A0H6/WKO       1       1         B0       A0H6/WKO       1       1         B0       A0H6/WKO       1       1         B0       A0H6/WKO       1       1         B0       A0H6/WKO       1       1         B0       A0H6/WKO       1       1         B0       A0H6/WKO       1       1         B0       A0H6/WKO       1       1         B0       A0H6/WKO       1       1         B0       A0H6/WKO       1 <t< td=""><th></th><td>_</td><td>70 -</td><td>Toute</td><td></td></t<>                                                                                                    |          | _            | 70 -                     | Toute                                                                           |                                                              |
| 44       3       TC-569.02.003       Δοθειωκο       1       1         -01       Δοθειωκο       1       1         -02       Δοθειωκο       1       1         -03       Δοθειωκο       1       1         -04       Δοθειωκο       1       1         -05       Δοθειωκο       1       1         -05       Δοθειωκο       1       1         -07       Δοθειωκο       1       1         -07       Δοθειωκο       1000. μσσο       1                                                                                                    |          | -            | 90 -                     | Touha                                                                           |                                                              |
| 44         3         7.C-569.02.003         Донышко         1         1           -09         Донышко         1         1         1           -02         Донышко         1         1         1           -03         Донышко         1         1         1           -04         Донышко         1         1         1           -05         Донышко         1         1         1           -06         Донышко         1         1         1           -07         Донышко         1         1         1           -07         Донышко         1         1         1           -07         Донышко         1         1         1                                                                                                    |          |              | 20 -                     | Tpyða                                                                           |                                                              |
| — 01 Донышко                                                                                                    | 44       | 100          | . 569. 02. 003           | Донышко                                                                         |                                                              |
| -02     Донышко     1       -03     Донышко     1       -04     Донышко     1       -05     Донышко     1       -06     Донышко     1       -07     Донышко     1       -07     Донышко     1       -07     Донышко     1030. Доны                                                                                                    |          |              |                          | LOH6/WKO                                                                        |                                                              |
| -03     Донышко     1       -04     Донышко     1       -05     Донышко     1       -07     Донышко     1       -07     Донышко     7       -07     Донышко     7                                                                                                    |          |              | 20-                      | Донышко                                                                         |                                                              |
| -04     Донышко     1       -05     Донышко     1       -06     Донышко     1       -07     Донышко     7C - 569.02.                                                                                                    |          |              | -03                      | Донышко                                                                         |                                                              |
| — 05 Донышко<br>- 06 Донышко<br>- 07 Донышко<br>(1) (1) (1) (1) (1) (1) (1) (1) (1) (1)                                                                                                    |          |              | <i>ħ0-</i>               | Донышко                                                                         |                                                              |
| -06 Донышко<br>-07 Донышко<br>-07 Донышко<br>-07 Донышко                                                                                                    |          |              | -05                      | Донышко                                                                         |                                                              |
|                                                                                                    |          |              | 90-                      | Донышко                                                                         |                                                              |
| 12 - 569. 02.   18.   18.   18.   18.   18.   18.   18.   18.   18.   18.   18.   18.   18.   18.   18.   18.   18.   18.   18.   18.   18.   18.   18.   18.   18.   18.   18.   18.   18.   18.   18.   18.   18.   18.   18.   18.   18.   18.   18.   18.   18.   18.   18.   18.   18.   18.   18.   18.   18.   18.   18.   18.   18.   18.   18.   18.   18.   18.   18.   18.   18.   18.   18.   18.   18.   18.   18.   18.   18.   18.   18.   18.   18.   18.   18.   18.   18.   18.   18.   18.   18.   18.   18.   18.   18.   18.   18.   18.   18.   18.   18.   18.   18.   18.   18.   18.   18.   18.   18.   18.   18.   18.   18.   18.   18.   18.   18.   18.   18.   18.   18.   18.   18.   18.   18.   18.   18.   18.   18.   18.   18.   18.   18.   18.   18.   18.   18.   18.   18.   18.   18.   18.   18.   18.   18.   18.   18.   18.   18.   18.   18.   18.   18.   18.   18.   18.   18.   18.   18.   18.   18.   18.   18.   18.   18.   18.   18.   18.   18.   18.   18.   18.   18.   18.   18.   18.   18.   18.   18.   18.   18.   18.   18.   18.   18.   18.   18.   18.   18.   18.   18.   18.   18.   18.   18.   18.   18.   18.   18.   18.   18.   18.   18.   18.   18.   18.   18.   18.   18.   18.   18.   18.   18.   18.   18.   18.   18.   18.   18.   18.   18.   18.   18.   18.   18.   18.   18.   18.   18.   18.   18.   18.   18.   18.   18.   18.   18.   18.   18.   18.   18.   18.   18.   18.   18.   18.   18.   18.   18.   18.   18.   18.   18.   18.   18.   18.   18.   18.   18.   18.   18.   18.   18.   18.   18.   18.   18.   18.   18.   18.   18.   18.   18.   18.   18.   18.   18.   18.   18.   18.   18.   18.   18.   18.   18.   18.   18.   18.   18.   18.   18.   18.   18.   18.   18.   18.   18.   18.   18.   18.   18.   18.   18.   18.   18.   18.   18.   18.   18.   18.   18.   18.   18.   18.   18.   18.   18.   18.   18.   18.   18.   18.   18.   18.   18.   18.   18.   18.   18.   18.   18.   18.   18.   18.   18.   18.   18.   18.   18.   18.   18.   18.   18.   18.   18.   18.   18.   18.     |          |              | - 02                     | Донышко                                                                         |                                                              |
| Nº dokym, Nodn. Lama TC - 569. 02.                                                                                                    |          |              |                          |                                                                                 |                                                              |
| וא-עטאשוין ווטעווי.                                                                                                    |          |              |                          | No Breite Monda                                                                 | <i>TC-569.02.</i>                                            |
|                                                                                                    |          |              |                          | n donari, nodir.                                                                | формат                                                       |

23398-08 60

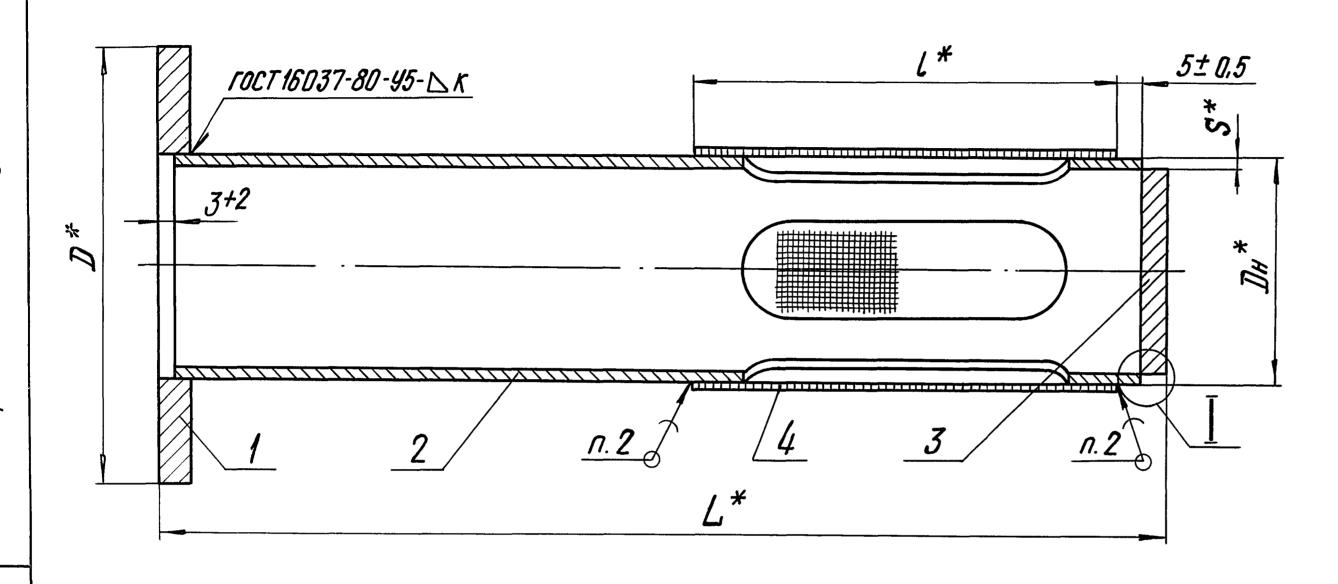

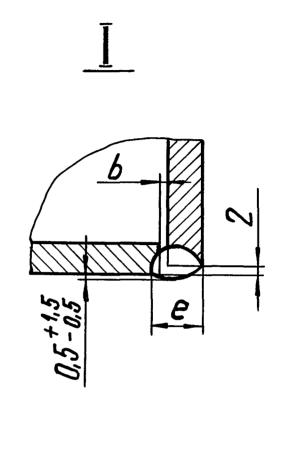

Размеры в мм

|               |                 |     | Ρυ.        | smep | bl D I | 7/7              |             |        |                |        |
|---------------|-----------------|-----|------------|------|--------|------------------|-------------|--------|----------------|--------|
| Обозначение   | ]]#× \$*        | 77* | <b>L</b> * | /*   |        | 6                | e,          |        | r              | Macca, |
| OUUSHUACHUC   | <i>ун</i> ^ О   | J . | u          | Ĺ    | Номин. | IIPED.<br>OMKII. | не<br>более | Homuh. | Пред.<br>Откл. | KE     |
| TC-569.02.000 | 45× <b>2</b> ,5 | 87  | 200        | 85   |        |                  |             |        | ***            | 0,9    |
| -01           | 57×3,0          | 109 | 205        | 03   |        | +1,0             | 8           | 4      | + 2            | 1,6    |
| -02           | 76×3,0          | 120 | 235        | 110  |        |                  |             |        |                | 1,5    |
| - 03          | 89×3,5          | 149 | 265        | 140  | 0      |                  |             |        | _              | 2,3    |
| -04           | 108×4           | 175 | 285        | 170  |        |                  |             | 5      |                | 2,7    |
| -05           | 133×4           | 203 | 325        | 200  |        | +2,0             | 10          |        |                | 3,5    |
| -06           | 159×4,5         | 233 | 355        | 230  |        |                  |             | б      | +3             | 5, 5   |
| -07           | 219×6           | 312 | 458        | 280  |        |                  | 12          | 7      |                | 15,3   |

- 1. \* Размеры для справок.
- 2. Припой ПР1 ПОС-30 ГОСТ 21931-76.
- 3. Электрод Э42А ГОСТ 9467-75.
- 4. Методы и объем контроля качества сварных соединений по Сни П.З. 05. 03 85.

|                |                   |         |       | TC-569. U        | 72.0 | 00    | СБ                         |        |             |
|----------------|-------------------|---------|-------|------------------|------|-------|----------------------------|--------|-------------|
|                |                   |         |       |                  | //   | um.   | Macca                      | Macwi  | ndo         |
| H3M. NUCH      | n Nº BOKYM.       | Подп.   | Adma  | $\phi_{u,nbmp}$  |      |       | CM.                        |        |             |
| Разраб.        | 5noxund           | 201-    | 07.87 | •                |      |       | magn.                      |        | _           |
| Пров.          | <i>โงกษธิยังส</i> | Tours-  | 08.87 | Сборочный чертеж |      | UCITI | NUC                        | MAR    | 7           |
| T. KOHMP       | 2.                | 01      |       |                  | 1//  |       |                            |        | <del></del> |
| PYK. Op.       | Крившич           | Kful-   | 10.87 |                  |      | ,     | MHCMUM<br>MOHMO<br>PODCKUL | nym    |             |
| H. KOHITI      | o. Maymob         | farfuel | 11.87 | •                | J    | HEP2l | MOHMO                      | אטפתאק | /K///       |
| <i>41118</i> . | COKONOB,          | Com     | 11.87 |                  |      |       |                            |        | UII         |
| <u> </u>       |                   | an. UBO |       | 23398-08         | 61   | Popi  | <u>nam A3</u>              |        | <u></u>     |

выпуск 5

5. 903-13

| <u>A</u> -                                       | <u>-A</u> |
|--------------------------------------------------|-----------|
| 4,10                                             |           |
|                                                  |           |
| <del>                                     </del> |           |
|                                                  |           |
|                                                  |           |

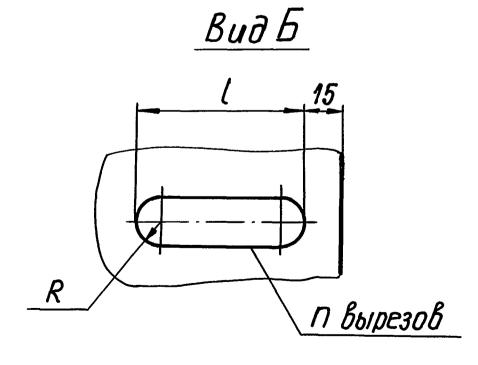

Размеры в мм

| Обозначение   | ]]#* | <i>s</i> * | L   | l   | R  | Кол.<br>вырезов<br>17 | <u>م</u> . | Масса,<br>кг |
|---------------|------|------------|-----|-----|----|-----------------------|------------|--------------|
| TC-569.02.002 | 45   | 2,5        | 195 | 65  | 10 |                       |            | 0,41         |
| -01           | 57   | 3,0        | 200 | UJ  | 15 | 4                     | 90°±1°     | 0,71         |
| _02           | 76   | υ,υ        | 230 | 90  | 22 |                       |            | 1,00         |
| <i>−03</i>    | 89   | 3,5        | 260 | 120 | 15 |                       |            | 1,71         |
| <i>−04</i>    | 108  |            | 280 | 150 | 20 |                       | 60°±1°     | 1,74         |
| -05           | 133  | 4,0        | 320 | 180 | 25 | б                     |            | 2,33         |
| -06           | 159  | 4,5        | 350 | 210 | 30 |                       |            | 3,01         |
| -07           | 219  | 5,0        | 450 | 260 | 40 |                       |            | 7,88         |

1. \* Размеры для справок.

$$2. \pm \frac{t3}{2} .$$

|           |                |          |       | TC-569. 02.002                           |                 |       |                |                 |  |  |  |  |
|-----------|----------------|----------|-------|------------------------------------------|-----------------|-------|----------------|-----------------|--|--|--|--|
|           |                |          |       |                                          |                 | תוש.  | Macca          | Масштаб         |  |  |  |  |
| M3M. SUCM | Nº Bokym.      | Подп.    | Adma  | 7 5                                      |                 |       | CM.            |                 |  |  |  |  |
| Розраб.   | <b>BNDXUHO</b> |          | 10.87 | Τρ <b>γδα</b>                            |                 |       | τηαδη.         |                 |  |  |  |  |
| Npobep.   | TONYTEBO       | Tougot-  | 10.87 | , ,                                      |                 |       | <u> </u>       |                 |  |  |  |  |
| T. KOHMP. |                | 0,       |       |                                          |                 | ICM   | MUCI           | 1108 1          |  |  |  |  |
| Pyk. Sp.  | Крившич        | Rhus-    | 10.8% |                                          |                 |       | UHCMUI         | mym             |  |  |  |  |
| Н. КОНТР. | Naymob         | Taymor   | 11.87 | Τρψδα D <sub>H</sub> ×S-20 T414-3-190-82 | $ \mathcal{J} $ | нерги | MOHMON         | <b>XIPPOEKM</b> |  |  |  |  |
| YMB.      | COKONOB        | Bound    | 11.87 | Τρ <b>уδα D</b> H×S-20 TY14-3-190-82     |                 | CHUH  | <i>POODEKU</i> | u punudn        |  |  |  |  |
|           |                | on. UBat |       | 23398-0                                  |                 | 62    |                | ICITI A3        |  |  |  |  |

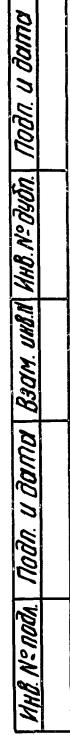

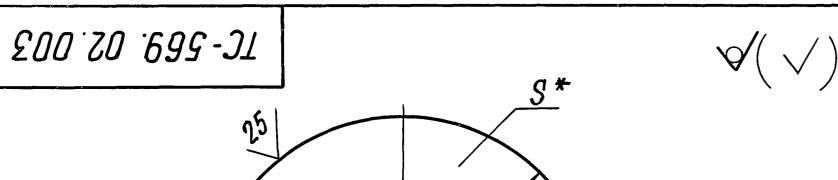

Pasmedal & MM

|               | ומץשויוכעו | ריוויין ט |              |
|---------------|------------|-----------|--------------|
| Обозначение   | D          | S*        | Macca,<br>K2 |
| TC-569.02.003 | 40         |           | 0,05         |
| -01           | 51         |           | 0,08         |
| -02           | 70         |           | 0,15         |
| - <i>03</i>   | 82         | 5         | 0,20         |
| -04           | 100        |           | 0,31         |
| - <i>05</i>   | 125        |           | 0,48         |
| -06           | 150        |           | 0,69         |
| - 07          | 207        | 8         | 2,11         |

1. 4 Размер для справок.

2. \$\phi\$ h14.

|          |              |                   |        |          | TC - 569.                                 | TC - 569.02.003 |       |              |                |  |  |  |  |
|----------|--------------|-------------------|--------|----------|-------------------------------------------|-----------------|-------|--------------|----------------|--|--|--|--|
|          | 1/202 (80000 | Alo Zomites       | Code   | () demon |                                           | 14              |       |              | <i>Масштаб</i> |  |  |  |  |
|          |              | Nº BOKYM.         |        | 10.87    | LOHBILIKO                                 |                 |       | CM.<br>Mabn. | <del>_</del>   |  |  |  |  |
|          |              | <i>โอกษจิยชิต</i> | Gays.  | 10.87    | مر در در در در در در در در در در در در در | 1               | ICM   | NUCI         |                |  |  |  |  |
|          | Pyk. Sp.     | KpuBusu4          | April- | 10.87    | S-NH-S FORT 10003-7/                      | 110             | n     | HCMUN        | nym            |  |  |  |  |
|          | H. KOHMP.    | Maymab            | Taylor | 11.87    | NA / _& CRATINCTIN                        | 3H              | 20201 | MOHMA        | KNDOEKM        |  |  |  |  |
| <u>L</u> | Ymb.         | COKONOB ,         | MBOHO  |          | Delifocito 1 de 1 14001 15                | ושונו           |       | Mam          | I PUNUAN       |  |  |  |  |

700 70 699-31

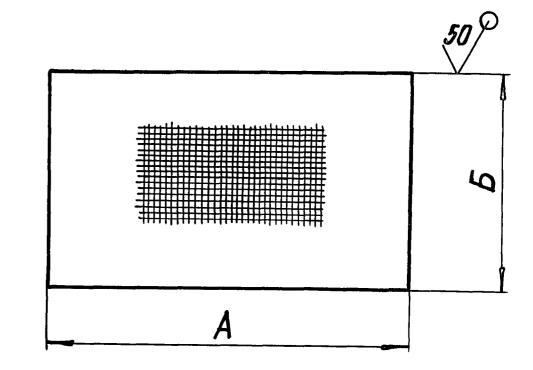

Размеры в мм

| Обозначение   | А          | Б   | Macca,<br>ke |
|---------------|------------|-----|--------------|
| TC-569.02.004 | 142        | 85  | 0,03         |
| - 01          | 180        | 0J  | 0,04         |
| - 02          | 240        | 110 | 0,07         |
| - <i>03</i>   | 290        | 140 | 0,11         |
| - 04          | <i>350</i> | 170 | 0,15         |
| - <i>05</i>   | 430        | 200 | 0,22         |
| - 06          | 510        | 230 | 0,30         |
| - 07          | 700        | 280 | 0,51         |

- 1. Допускается применение сетки 2,5-0,6-1 ГОСТ 3826-82.
- 2. Неуказанные предельные отклонения размеров h 16.

| n daluc       |                      |                         |                                  |          |                         | TC-569. 02.004 |           |        |            |     |              |                    |                        |                                              |
|---------------|----------------------|-------------------------|----------------------------------|----------|-------------------------|----------------|-----------|--------|------------|-----|--------------|--------------------|------------------------|----------------------------------------------|
| Nodn          | H3M. Pasi            | DOD.                    | Nº DOKYM.<br>BNOXUHA<br>TONYŌEBA | the      | 10.87                   |                | Сеті      | Ka     |            |     | Sun          |                    | CM.<br>DODA.           | Macumab —                                    |
| Dagu          | T. KO                | YMP.                    |                                  |          |                         | 1              |           |        |            |     | SUCI         | •                  | Suci                   | •                                            |
| HAB. Nº NOGA. | PYK.<br>H. KO<br>Ymb | <i>Бр.</i><br>НПР.<br>З | Крившич<br>Паутов<br>Соколов,    | Tactruly | 10.87<br>11.87<br>11.87 | Cemka          | 4-1,0-1 [ | OCT 38 | <i>326</i> | -82 | Энгр<br>Лени | HU<br>MOSI<br>HZPH | icmui<br>DHMA<br>DBCKU | mym<br>oknpoekm<br>où филиал                 |
| <u> </u>      | 1~///0               |                         |                                  | . HBOHL  |                         |                | 23        | 398-   | 80         | 63  | 90           | pma                | m A4                   | <u>,                                    </u> |

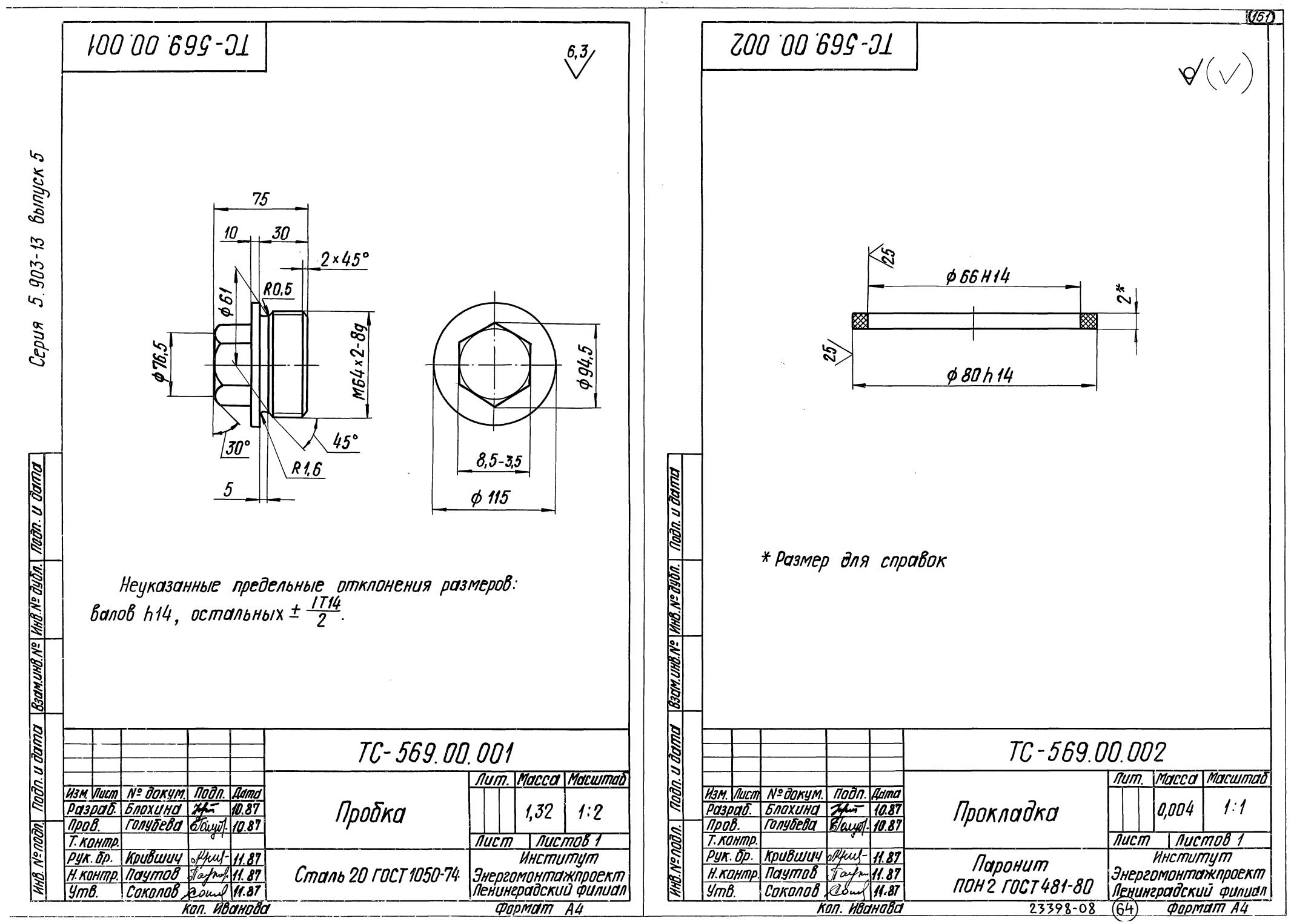

## Thank you for evaluating Wondershare PDF Splitter.

A watermark is added at the end of each output PDF file.

To remove the watermark, you need to purchase the software from

http://store.wondershare.com/shop/buy/buy-pdf-splitter.html

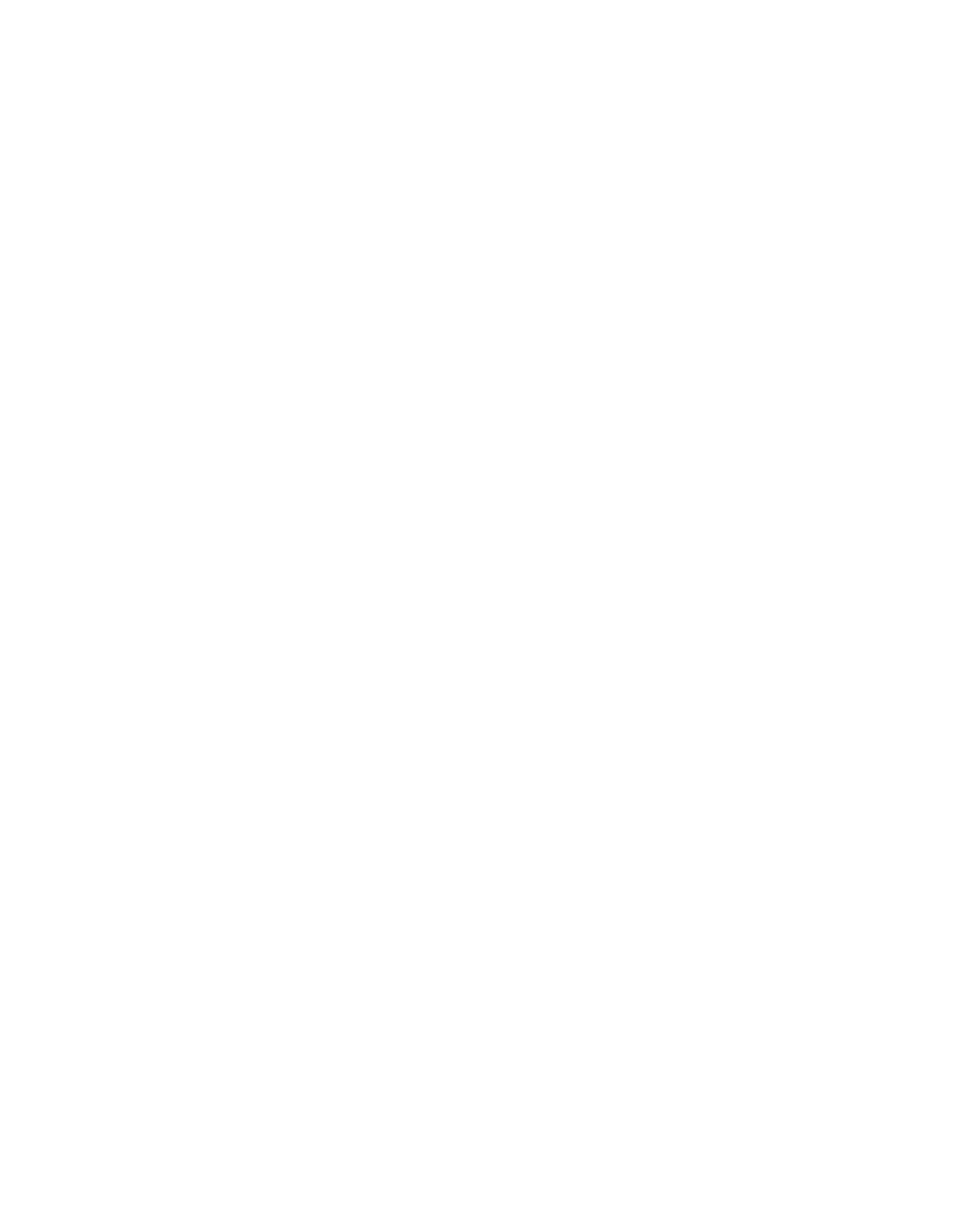